# DATA MINING LECTURE 4

Similarity and Distance Sketching, Locality Sensitive Hashing

# SIMILARITY AND DISTANCE

Thanks to:

Tan, Steinbach, and Kumar, "Introduction to Data Mining" Rajaraman and Ullman, "Mining Massive Datasets"

## Similarity and Distance

- For many different problems we need to quantify how close two objects are.
- Examples:
	- For an item bought by a customer, find other similar items
	- Group together the customers of site so that similar customers are shown the same ad.
	- Group together web documents so that you can separate the ones that talk about politics and the ones that talk about sports.
	- Find all the near-duplicate mirrored web documents.
	- Find credit card transactions that are very different from previous transactions.
- To solve these problems we need a definition of similarity, or distance.
	- The definition depends on the type of data that we have

## What is Data?

- Collection of data objects and their attributes
- An attribute is a property or characteristic of an object
	- Examples: eye color of a person, temperature, etc.
	- Attribute is also known as variable, field, characteristic, or feature
- A collection of attributes describe an object
	- Object is also known as record, point, case, sample, entity, or

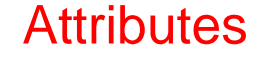

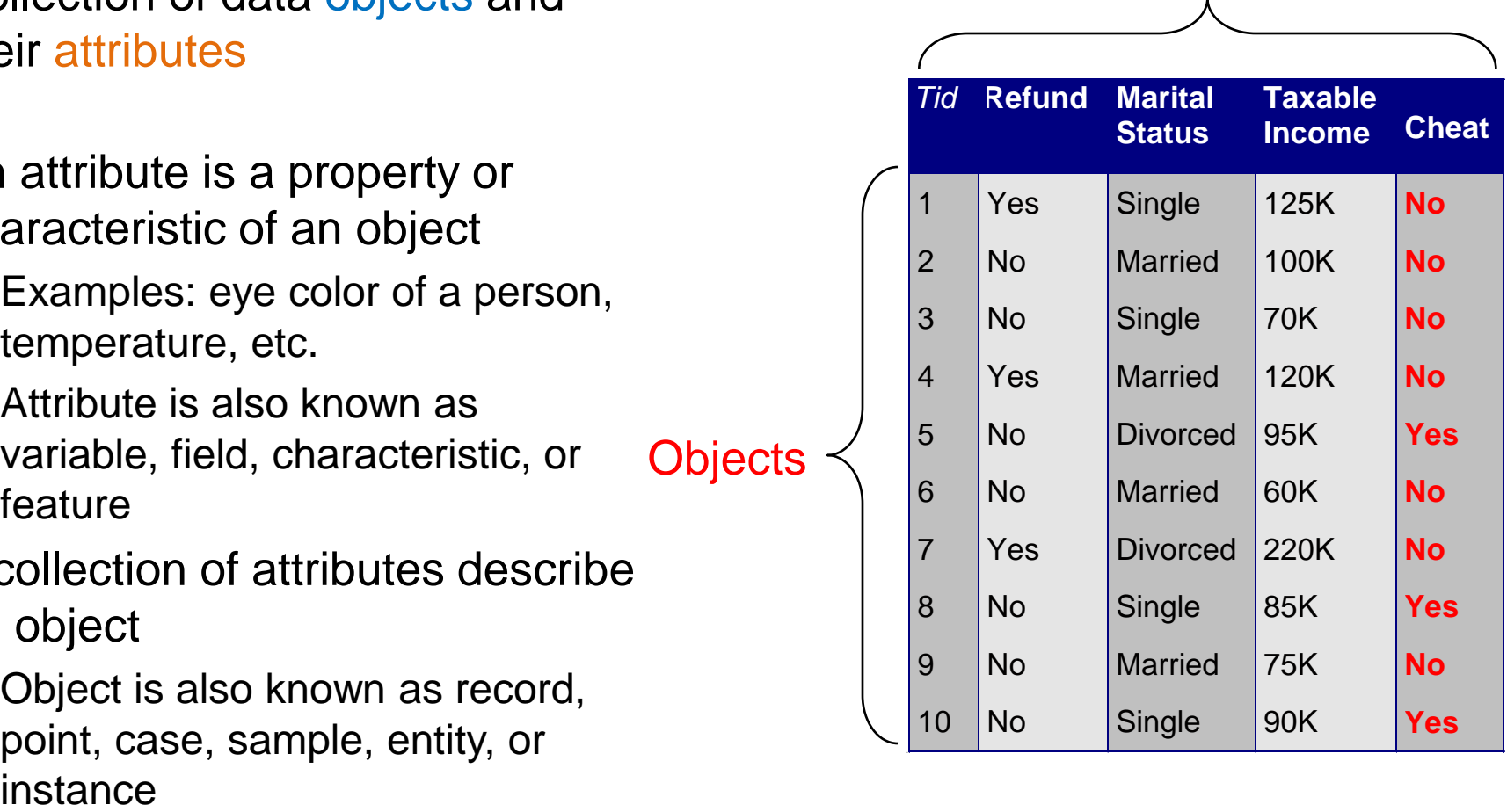

#### Dimensionality: Number of attributes

## Types of Attributes

- There are different types of attributes
	- Nominal Categorical
		- Examples: ID numbers, eye color, zip codes
		- There is no known ordering or comparison
	- Ordinal
		- Examples: rankings (e.g, good, fair, bad), grades (A,B,C), height in {tall, medium, short}
		- We can order, but not always clear how to compare
	- **Interval** 
		- Examples: calendar dates, temperatures in Celsius or Fahrenheit.
- **Numeric**
- We can take the difference in order to compare
- **Ratio** 
	- Examples: temperature in Kelvin, length, time, counts
	- We can take differences as well as ratios.

### Discrete and Continuous Attributes

#### • Discrete Attribute

- Has only a finite or countably infinite set of values
- Examples: zip codes, counts, or the set of words in a collection of documents
- Often represented as integer variables.
- Note: binary attributes are a special case of discrete attributes

#### • Continuous Attribute

- Has real numbers as attribute values
- Examples: temperature, height, or weight.
- Practically, real values can only be measured and represented using a finite number of digits.
- Continuous attributes are typically represented as floating-point variables.

### Numeric Data

- If data objects have the same fixed set of numeric attributes, then the data objects can be thought of as points in a multi-dimensional space, where each dimension represents a distinct attribute
- Such data set can be represented by an m by n matrix, where there are m rows, one for each object, and n columns, one for each attribute

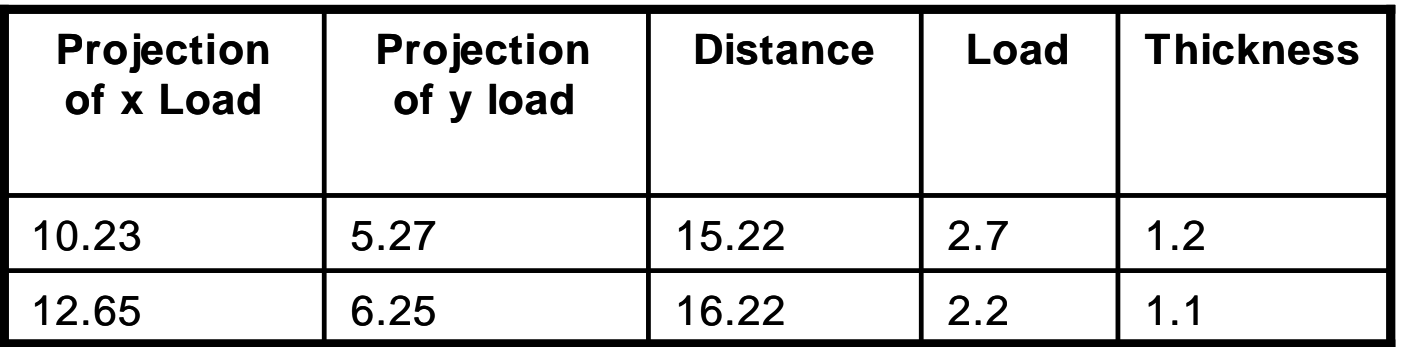

## Categorical Data

• Data that consists of a collection of records, each of which consists of a fixed set of categorical attributes

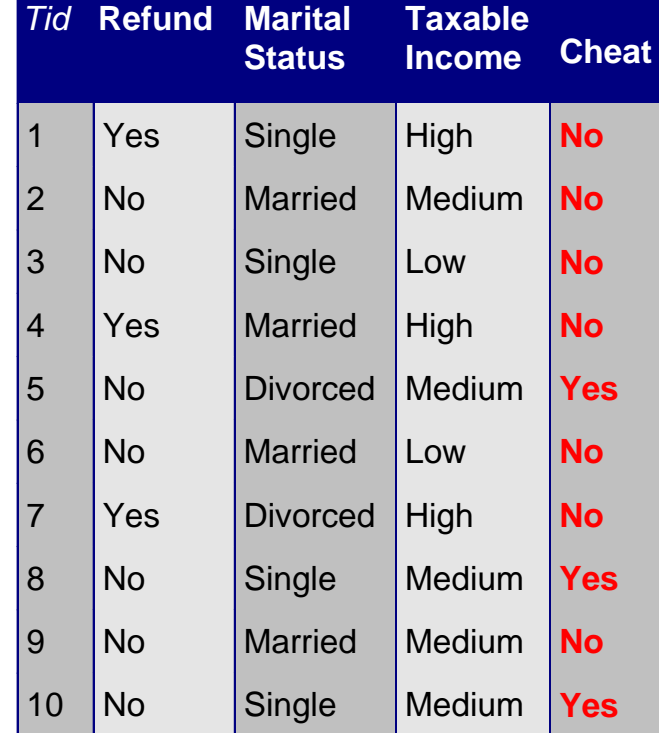

### Document Data

- Each document becomes a `term' vector,
	- each term is a component (attribute) of the vector,
	- the value of each component is the number of times the corresponding term occurs in the document.
	- Bag-of-words representation no ordering

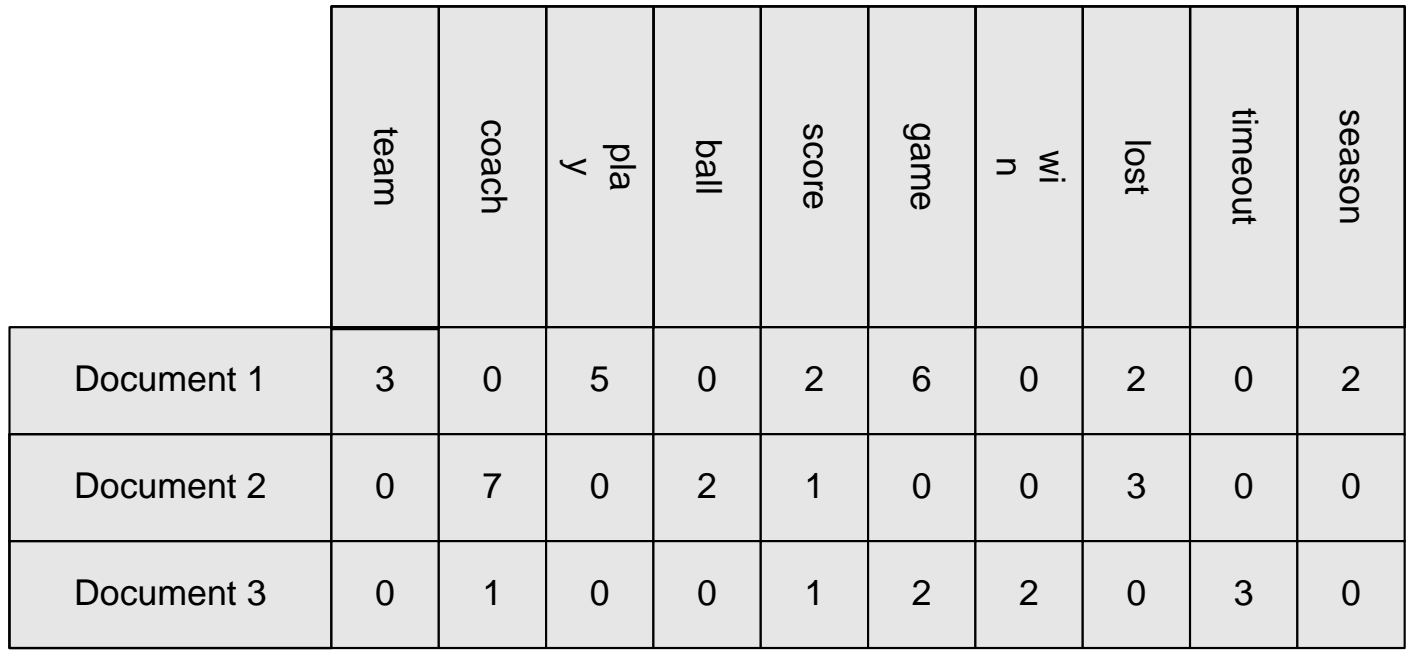

### Transaction Data

• Each record (transaction) is a set of items.

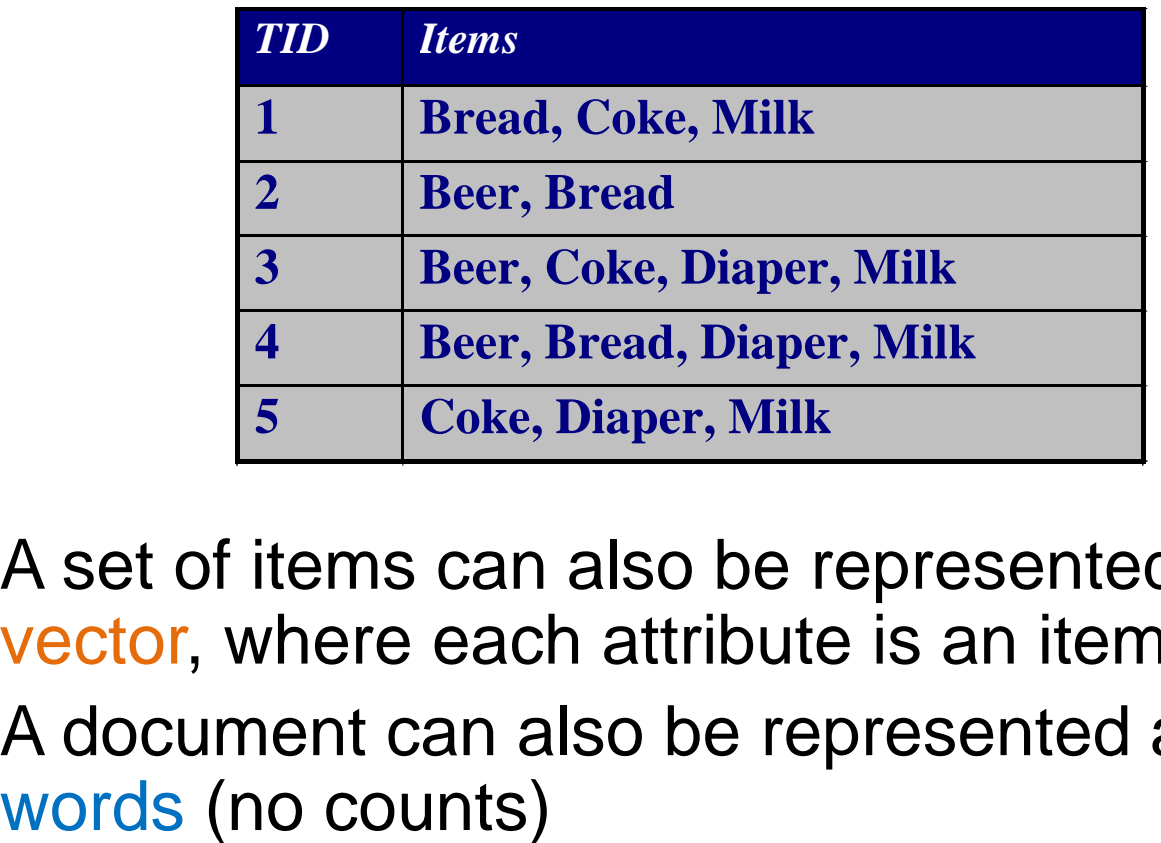

- A set of items can also be represented as a binary vector, where each attribute is an item.
- A document can also be represented as a set of

### Ordered Data

• Genomic sequence data

GGTTCCGCCTTCAGCCCCGCGCC<br>
CGCAGGCCCCCCCCCCCCCCCCTC<br>
GAGAAGGCCCCCCCTGCCGCGC<br>
GGGGAAGCCCGCCCCCCAGC<br>
CCAACCGAGTCCGACCAGCTGC<br>
CCCTCTTCCCCCCCCAACCTGA<br>
GCCAAGTAGAACACGCGAACCC<br>
TGGCTGCCTGCTGCGACCAGGG<br>
• Data is a long ordered stri **CGCAGGGCCCGCCCCGCGCCGTC GAGAAGGGCCCGCCTGGCGGGCG GGGGGAGGCGGGGCCGCCCGAGC CCAACCGAGTCCGACCAGGTGCC CCCTCTGCTCGGCCTAGACCTGA GCTCATTAGGCGGCAGCGGACAG GCCAAGTAGAACACGCGAAGCGC TGGGCTGCCTGCTGCGACCAGGG**

## Types of data

- Numeric data: Each object is a point in a multidimensional space
- Categorical data: Each object is a vector of categorical values
- Set data: Each object is a set of values (with or without counts)
	- Sets can also be represented as binary vectors, or vectors of counts
- Ordered sequences: Each object is an ordered sequence of values.

## Similarity and Distance

#### • Similarity

- Numerical measure of how alike two data objects are.
	- A function that maps pairs of objects to real values
- Is higher when objects are more alike.
- Often falls in the range [0,1]
- Sometimes in [-1,1]

#### • Distance

- Numerical measure of how different are two data objects
	- A function that maps pairs of objects to real values
- Lower when objects are more alike
- Minimum dissimilarity is often 0
- Upper limit varies

#### • Closeness refers to a similarity or distance

#### Similarity/Dissimilarity for Simple Attributes

*p* and *q* are the attribute values for two data objects.

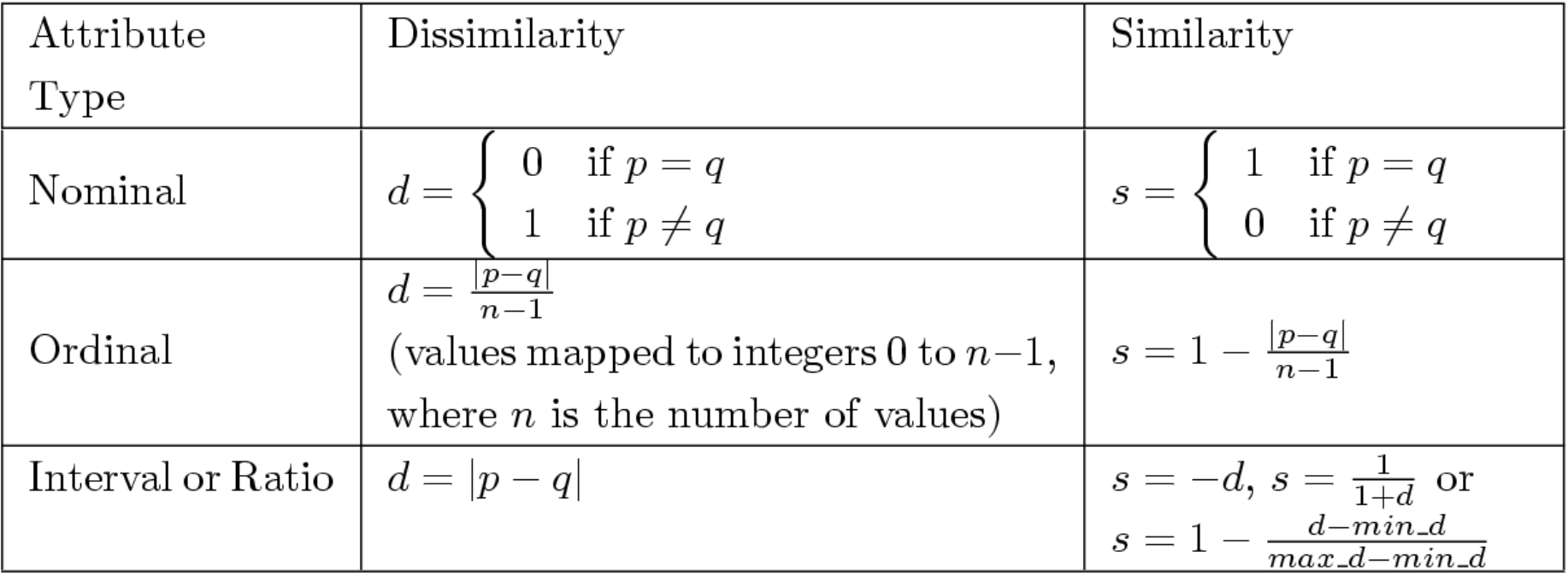

Table 5.1. Similarity and dissimilarity for simple attributes

### Distance Metric

- A distance function d is a distance metric if it is a function from pairs of objects to real numbers such that:
	- 1.  $d(x,y) \geq 0$ . (non-negativity)
	- 2.  $d(x,y) = 0$  iff  $x = y$ . (identity)
	- 3.  $d(x,y) = d(y,x)$ . (symmetry)
	- 4.  $d(x,y) \leq d(x,z) + d(z,y)$  (triangle inequality).

## Triangle Inequality

- Triangle inequality guarantees that the distance function is well-behaved.
	- The direct connection is the shortest distance
- It is useful also for proving properties about the data
	- For example, suppose I want to find an object that minimizes the sum of distances to all points in my dataset
	- If I select the best point from my dataset, the sum of distances I get is at most twice that of the optimal point.

### Properties of Similarity

- Desirable properties for similarity
	- 1.  $s(p, q) = 1$  (or maximum similarity) only if  $p = q$ . (Identity)
	- 2.  $s(p, q) = s(q, p)$  for all p and q. (Symmetry)

### Distances for real vectors

• Vectors 
$$
x = (x_1, ..., x_d)
$$
 and  $y = (y_1, ..., y_d)$ 

• 
$$
L_p
$$
 norms or Minkowski distance:  $L_p(x, y) = [|x_1 - y_1|^p + \cdots + |x_d - y_d|^p]^{1/p}$ 

• **L<sub>2</sub> norm: Euclidean distance:**  

$$
L_2(x, y) = \sqrt{|x_1 - y_1|^2 + \dots + |x_d - y_d|^2}
$$

• **L<sup>1</sup>** norm: Manhattan distance:  $L_1(x, y) = |x_1 - y_1| + \cdots + |x_d - y_d|$ 

#### Example of Distances

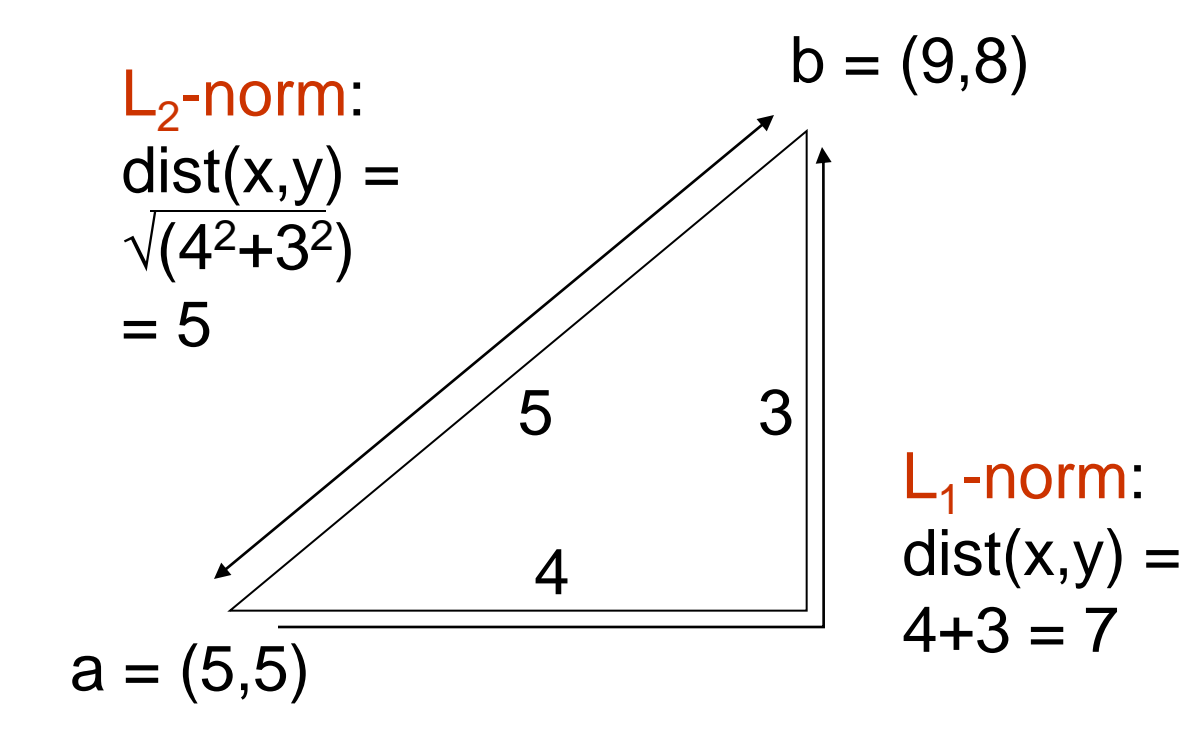

### Another Minkowski distance

• Vectors 
$$
x = (x_1, ..., x_d)
$$
 and  $y = (y_1, ..., y_d)$ 

• **L<sup>p</sup>** norms or Minkowski distance:  $L_p(x, y) = [|x_1 - y_1|^p + \dots + |x_d - y_d|^p]^{1/p}$ 

#### • **L**<sup>∞</sup> norm:  $L_{\infty}(x, y) = \max\{|x_1 - y_1|, ..., |x_d - y_d|\}$

• The limit of  $L_p$  as p goes to infinity.

### Example of Distances

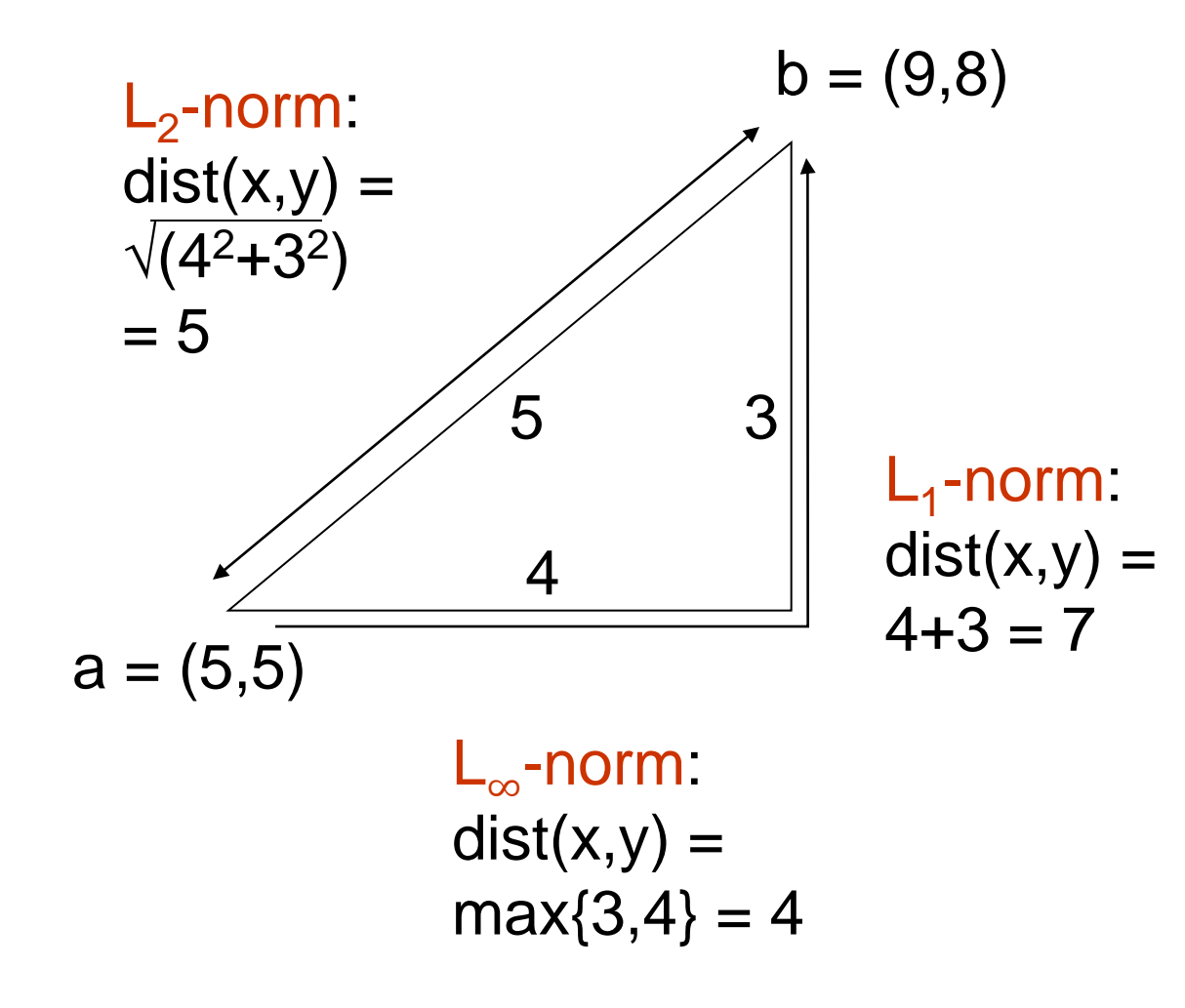

### Minkowski Distance

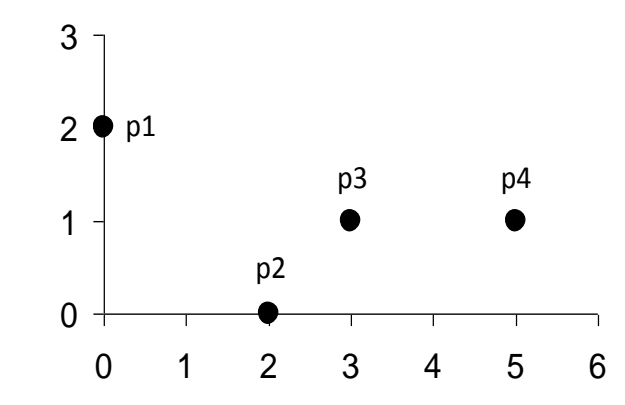

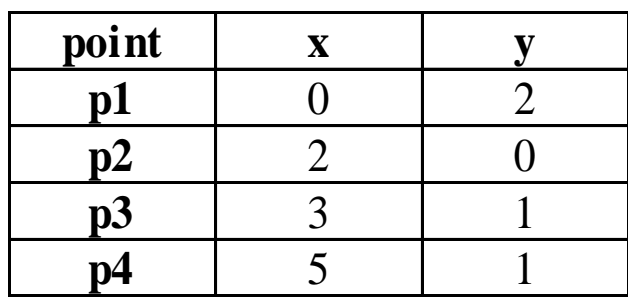

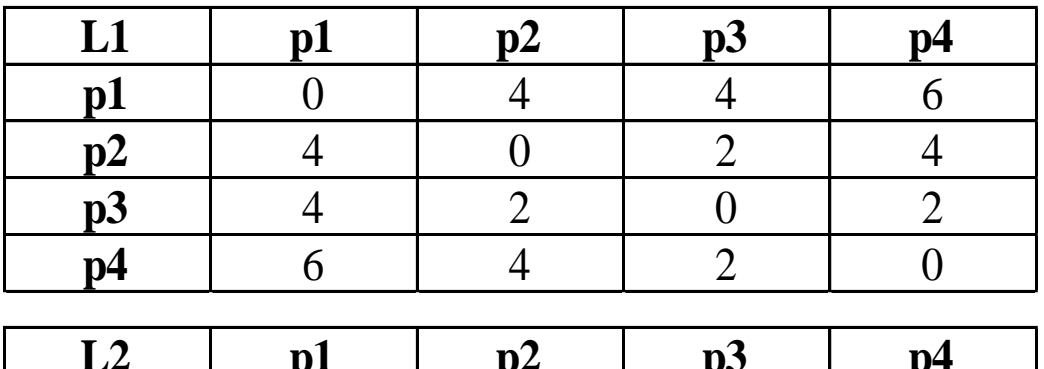

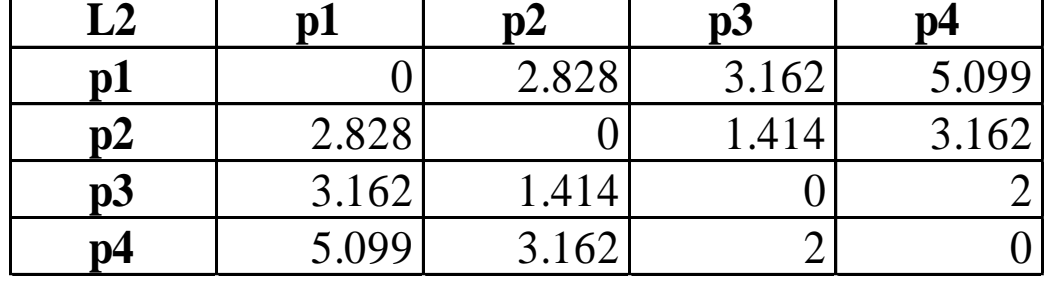

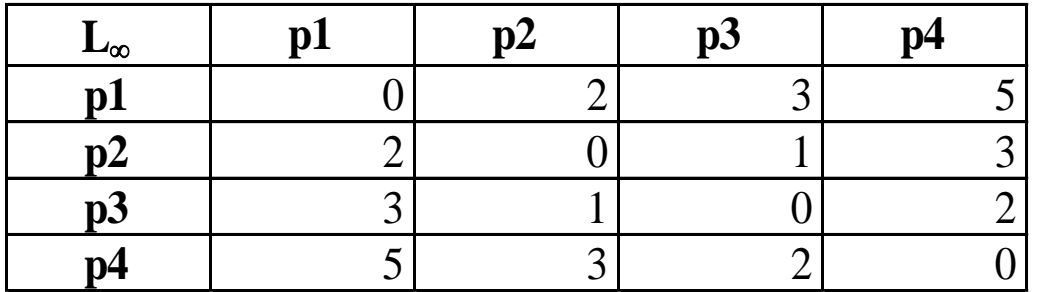

Distance Matrix

### Example

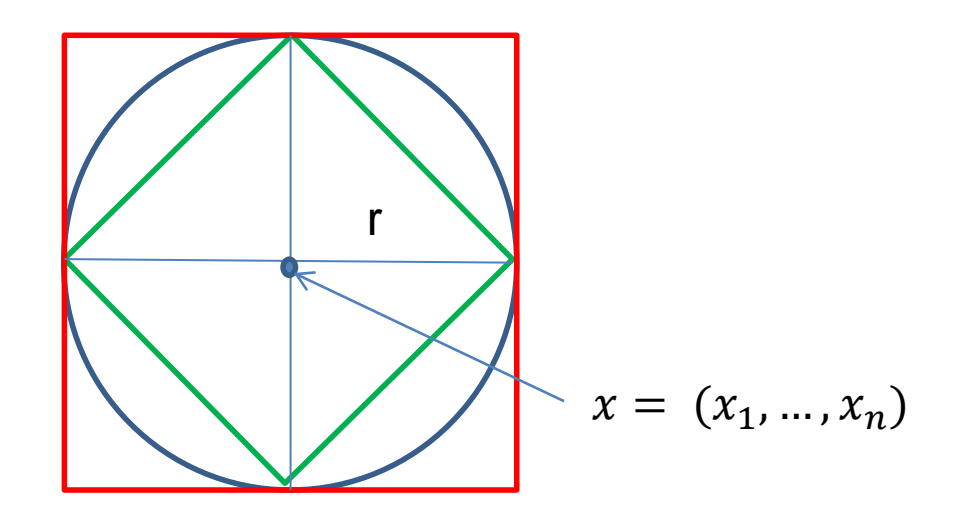

Green: All points y at distance  $L_1(x,y) = r$  from point x Blue: All points y at distance  $L_2(x,y) = r$  from point x Red: All points y at distance  $L_{\infty}(x,y) = r$  from point x

## $L_p$  distances for sets

- We can apply all the  $L_p$  distances to the cases of sets of attributes, with or without counts, if we represent the sets as vectors
	- E.g., a transaction is a 0/1 vector
	- E.g., a document is a vector of counts.

### Cosine Similarity

 $\cdot$  If  $d_1$  and  $d_2$  are two vectors, then  $\cos(\theta_1, \theta_2) = (d_1 \cdot d_2) / ||d_1|| ||d_2||$ 

where • indicates vector dot product and  $|| d||$  is the length of vector *d*.

• Example:

 $d_1 = 3205000200$  *d<sup>2</sup>* **= 1 0 0 0 0 0 0 1 0 2**

 $d_1 \bullet d_2 = 3*1 + 2*0 + 0*0 + 5*0 + 0*0 + 0*0 + 0*0 + 2*1 + 0*0 + 0*2 = 5$ 

 $||d_1|| = (3*3+2*2+0*0+5*5+0*0+0*0+0*0+2*2+0*0+0*0)^{0.5} = (42)^{0.5} = 6.481$ 

||*d<sup>2</sup>* || = (1\*1+0\*0+0\*0+0\*0+0\*0+0\*0+0\*0+1\*1+0\*0+2\*2) **0.5** = (6) **0.5** = 2.245

 $cos(d_1, d_2) = .3150$ 

## Cosine Similarity

• Geometric Interpretation

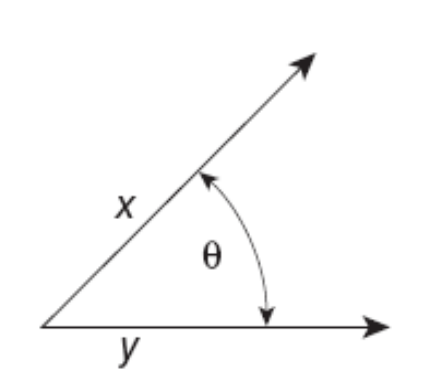

Figure 2.16. Geometric illustration of the cosine measure.

- If the vectors are correlated angle is zero degrees and cosine is 1
- If the vectors are orthogonal (no common coordinates) angle is 90 degrees and cosine is  $\overline{0}$
- Note that if one vector is a multiple of another cosine is still 1 (maximum)
- Cosine is commonly used for comparing documents, where we assume that the vectors are normalized by the document length.

## Example

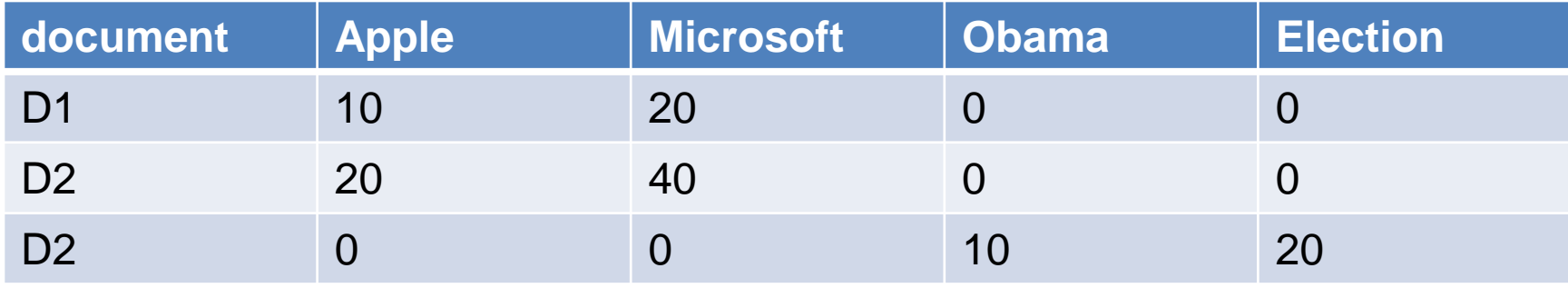

 $cos(D1, D2) = 1$  $cos(D1, D3) = cos(D2, D3) = 0$ 

## Example

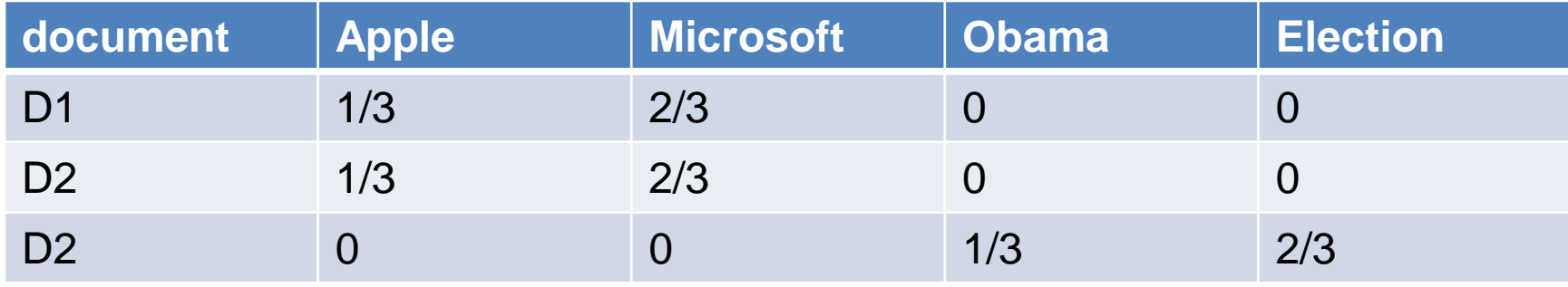

 $cos(D1, D2) = 1$  $cos(D1, D3) = cos(D2, D3) = 0$ 

### Jaccard Similarity of Sets

- The Jaccard similarity (Jaccard coefficient) of two sets  $C_1$ ,  $C_2$  is the size of their intersection divided by the size of their union.
	- $\cdot$  JSim  $(C_1, C_2) = |C_1 \cap C_2|/|C_1 \cup C_2|$ .

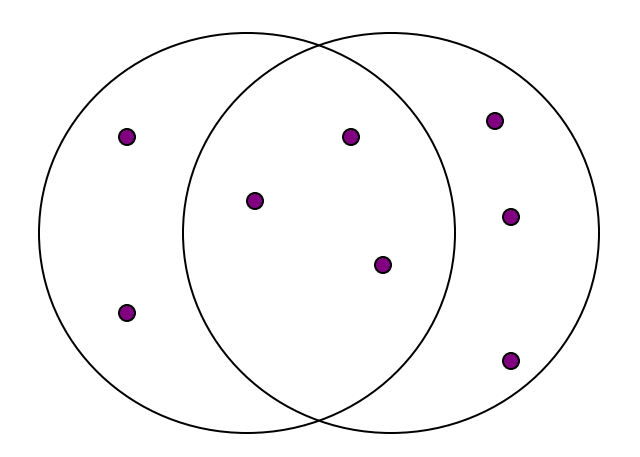

3 in intersection. 8 in union. Jaccard similarity  $= 3/8$ 

• Jaccard distance Jdist = 1 - JSim

### Example with documents

- $\cdot$  D1 = {apple, released, new, iPhone}
- $\cdot$  D2 = {apple, released, new, iPad}
- $\cdot$  D3 = {new, apple, pie, recipie}
- $\cdot$  JSim(D1,D2) = 3/5
- $\cdot$  JSim(D1,D3) = JSim(D2,D3) = 2/6

### Similarity Between Binary Vectors

- Objects, *p* and *q*, have only binary attributes
	- We can view them as sets and compute Jaccard
	- We also compute the Simple Matching Coefficient
- Compute similarities using the following quantities  $M_{01}$  = the number of attributes where p was 0 and q was 1  $M_{10}$  = the number of attributes where p was 1 and q was 0  $M_{00}$  = the number of attributes where p was 0 and q was 0  $M_{11}$  = the number of attributes where p was 1 and q was 1
- Simple Matching and Jaccard Coefficients SMC = number of matches / number of attributes

 $=$   $(M_{11} + M_{00}) / (M_{01} + M_{10} + M_{11} + M_{00})$ 

J = number of 11 matches / number of not-both-zero attributes values  $=(M_{11}) / (M_{01} + M_{10} + M_{11})$  Jaccard treats 1's asymmetrically

### SMC versus Jaccard: Example

#### *p* = 1 0 0 0 0 0 0 0 0 0 *q* = 0 0 0 0 0 0 1 0 0 1

 $M_{01}$  = 2 (the number of attributes where p was 0 and q was 1)  $M_{10}$  = 1 (the number of attributes where p was 1 and q was 0)  $M_{00}$  = 7 (the number of attributes where p was 0 and q was 0)  $M_{11} = 0$  (the number of attributes where p was 1 and q was 1)

$$
SMC = (M_{11} + M_{00})/(M_{01} + M_{10} + M_{11} + M_{00}) = (0+7) / (2+1+0+7) = 0.7
$$

$$
J = (M_{11}) / (M_{01} + M_{10} + M_{11}) = 0 / (2 + 1 + 0) = 0
$$

### Hamming Distance

- Hamming distance is the number of positions in which bit-vectors differ.
- Example:  $p_1 = 10101$ ;  $p_2 = 10011$ .
	- $d(p_1, p_2) = 2$  because the bit-vectors differ in the 3<sup>rd</sup> and 4<sup>th</sup> positions.
	- The  $L_1$  norm for the binary vectors
- Hamming distance between two vectors of categorical attributes is the number of positions in which they differ.
- Example:  $x = (married, low income, cheat)$ ,  $y = (single, low income, not cheat)$ •  $d(x,y) = 2$

### Why Hamming Distance Is a Distance **Metric**

- $\cdot$  d(x,x) = 0 since no positions differ.
- $\bullet$  d(x,y) = d(y,x) by symmetry of "different from."
- $\cdot$  d(x,y)  $> 0$  since strings cannot differ in a negative number of positions.
- Triangle inequality: changing *x* to *z* and then to *y* is one way to change *x* to *y*.

### Edit Distance for strings

- The edit distance of two strings is the number of inserts and deletes of characters needed to turn one into the other.
- Exampe:  $x = abcde$ ;  $y = bcduve$ .
	- Turn *x* into *y* by deleting a, then inserting u and *v* after d.
	- $\cdot$  Edit distance = 3.
- Minimum number of operations can be computed using dynamic programming
- Common distance measure for comparing DNA sequences

### Why Edit Distance Is a Distance Metric

- $\cdot$  d(x,x) = 0 because 0 edits suffice.
- $\bullet$  d(x,y) = d(y,x) because insert/delete are inverses of each other.
- $\bullet$  d(x,y)  $\geq$  0: no notion of negative edits.
- Triangle inequality: changing *x* to *z* and then to *y* is one way to change *x* to *y*.
#### Variant Edit Distances

- Allow insert, delete, and mutate.
	- Change one character into another.
- Minimum number of inserts, deletes, and mutates also forms a distance measure.
- Same for any set of operations on strings.
	- Example: substring reversal or block transposition OK for DNA sequences
	- Example: character transposition is used for spelling

#### Distances between distributions

• We can view a document as a distribution over the words

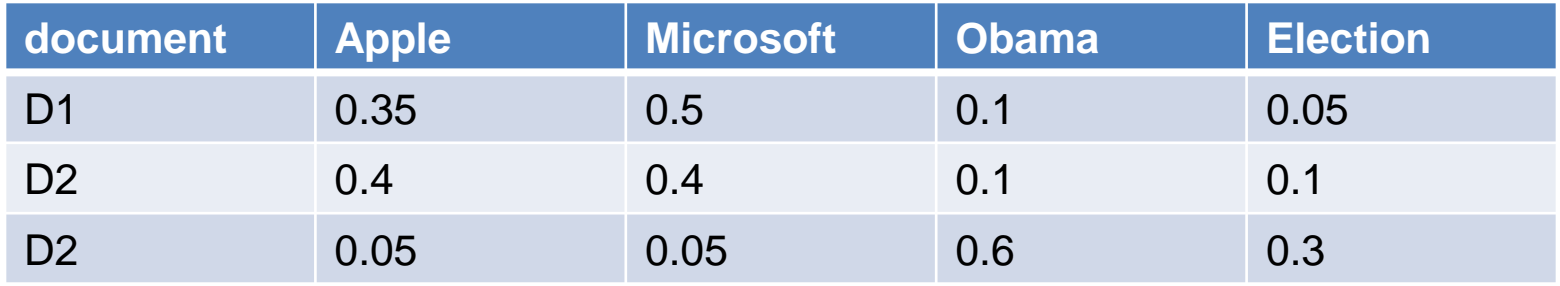

• KL-divergence (Kullback-Leibler) for distributions P,Q

$$
D_{KL}(P||Q) = \sum_{x} p(x) \log \frac{p(x)}{q(x)}
$$

- KL-divergence is asymmetric. We can make it symmetric by taking the average of both sides
- JS-divergence (Jensen-Shannon)

$$
JS(P,Q) = \frac{1}{2}D_{KL}(P||Q) + \frac{1}{2}D_{KL}(Q||P)
$$

# SKETCHING AND LOCALITY SENSITIVE HASHING

Thanks to:

Rajaraman and Ullman, "Mining Massive Datasets" Evimaria Terzi, slides for Data Mining Course.

### Finding near-duplicates documents

- We will now consider the problem of finding duplicate and near-duplicate documents from a web crawl.
- Why is it important:
	- Identify mirrored web pages, and avoid indexing them, or serving them multiple times
	- Identify plagiarism
	- Find replicated stories in news and cluster them under a single story.
- What if we wanted exact duplicates?

### Main issues

- What is the right representation of the document when we check for similarity?
	- E.g., representing a document as a set of characters will not do
- When we have billions of documents, keeping the full text in memory is not an option.
	- We need to find a shorter representation
- How do we do pairwise comparisons we billions of documents?
	- If exact match was the issue it would be ok, can we replicate this idea?

#### Three Essential Techniques for Similar **Documents**

- 1. Shingling : convert documents, emails, etc., to sets.
- 2. Minhashing : convert large sets to short signatures, while preserving similarity.
- 3. Locality-sensitive hashing : focus on pairs of signatures likely to be similar.

#### The Big Picture

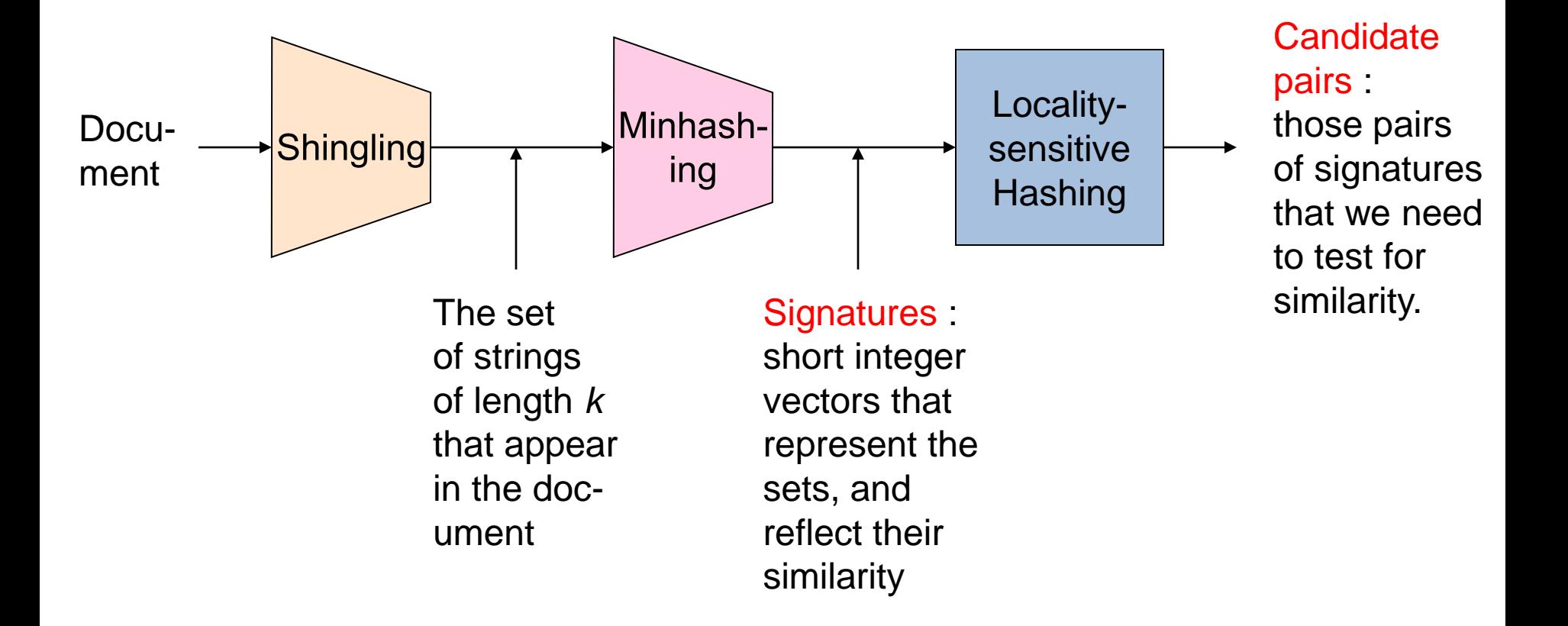

### **Shingles**

- A k -shingle (or k -gram) for a document is a sequence of k characters that appears in the document.
- $\cdot$  Example:  $k=2$ ; doc = abcab. Set of 2-shingles =  ${ab, bc, ca}$ .
	- Option: regard shingles as a bag, and count ab twice.
- Represent a doc by its set of k-shingles.

## **Shingling**

• Shingle: a sequence of k contiguous characters

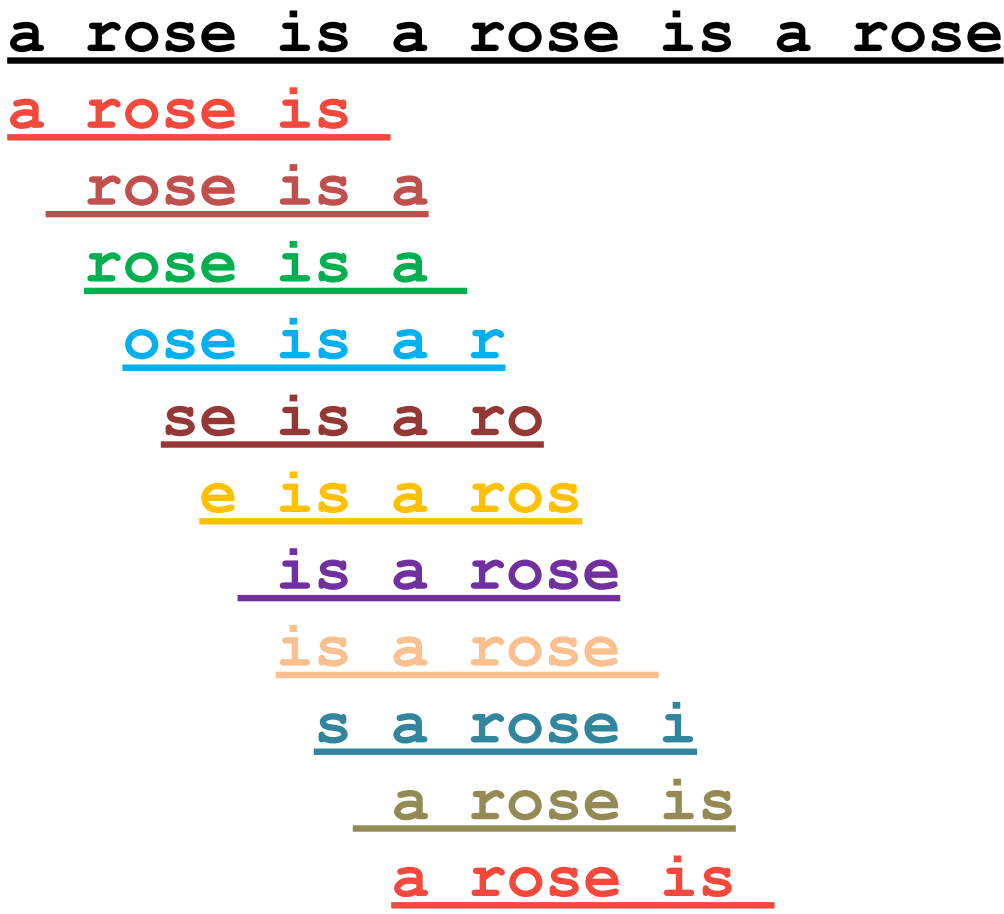

#### Working Assumption

- Documents that have lots of shingles in common have similar text, even if the text appears in different order.
- Careful: you must pick *k* large enough, or most documents will have most shingles.
	- $k = 5$  is OK for short documents;  $k = 10$  is better for long documents.

### Shingles: Compression Option

- To compress long shingles, we can hash them to (say) 4 bytes.
- Represent a doc by the set of hash values of its *k*-shingles.
- Two documents could (rarely) appear to have shingles in common, when in fact only the hash-values were shared.

#### Rabin's fingerprinting technique

• Comparing two strings of size n

**a = 10110 b = 11010 a=b?**  O(n) too expensive!

**f(a)=f(b)?**

 $A = 1 * 2^4 + 0 * 2^3 + 1 * 2^2 + 1 * 2^1 + 0 * 2^0$  $B = 1 * 2^4 + 1 * 2^3 + 0 * 2^2 + 1 * 2^1 + 0 * 2^0$ 

**f(a)= A mod p f(b)= B mod p size O(logn loglogn)p = small random prime**

 $\cdot$  if  $a=b$  then  $f(a)=f(b)$ 

if  $f(a) = f(b)$  then  $a=b$  with high probability

#### Thought Question

- Why is it better to hash 9-shingles (say) to 4 bytes than to use 4-shingles?
- Hint: How random are the 32-bit sequences that result from 4-shingling?

#### Basic Data Model: Sets

- Document: A document is represented as a set shingles (more accurately, hashes of shingles)
- Document similarity: Jaccard similarity of the sets of shingles.
	- Common shingles over the union of shingles
	- *Sim*  $(C_1, C_2) = |C_1 \cap C_2| / |C_1 \cup C_2|$ .
- Although we use the documents as our driving example the techniques we will describe apply to any kind of sets.
	- E.g., similar customers or products.

#### From Sets to Boolean Matrices

- Rows = elements of the universal set (shingles)
- Columns = sets (documents)
- 1 in row *e* and column *S* if and only if *e* is a member of *S*.
- Column similarity is the Jaccard similarity of the sets of their rows with 1.
- Typical matrix is sparse.

#### Example: Jaccard Similarity of Columns

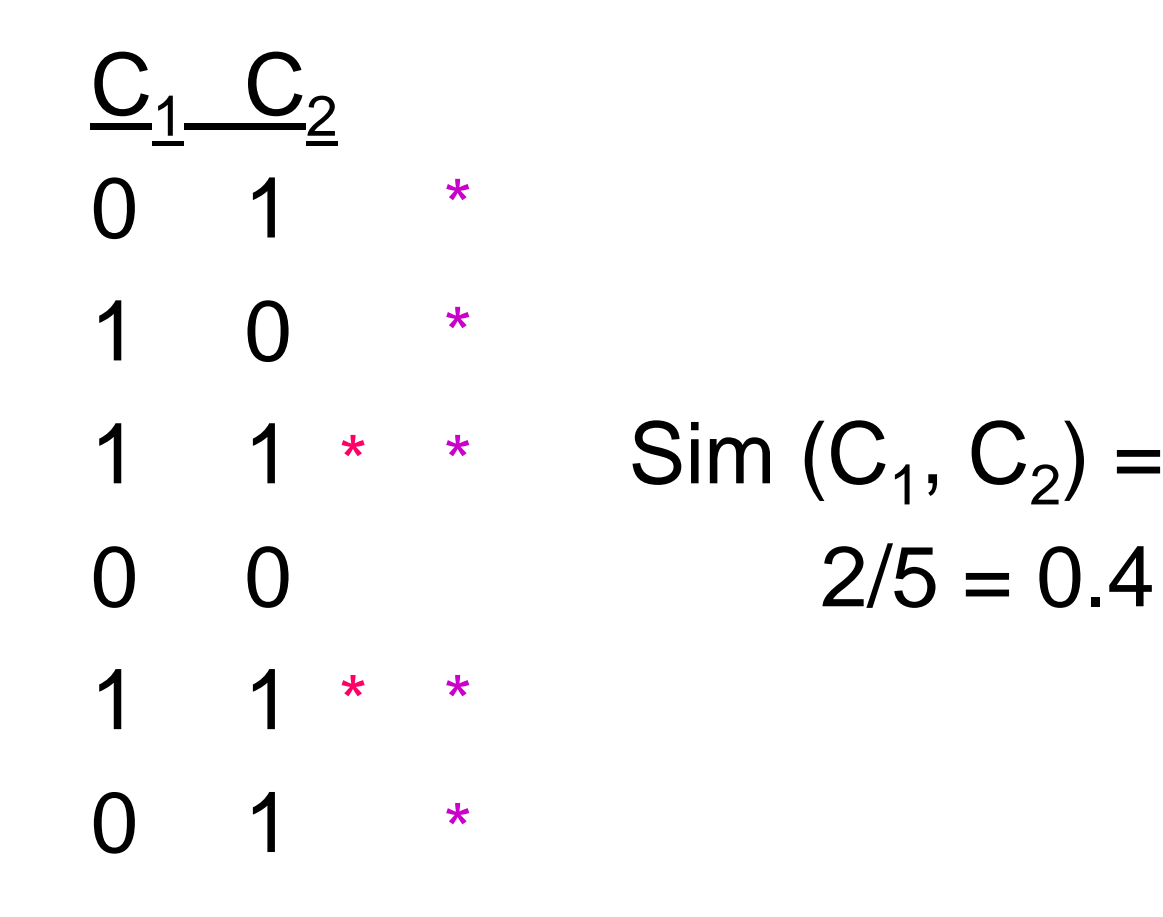

#### Aside

- We might not really represent the data by a boolean matrix.
- Sparse matrices are usually better represented by the list of places where there is a non-zero value.
- But the matrix picture is conceptually useful.

### Outline: Finding Similar Columns

- 1. Compute signatures of columns = small summaries of columns.
- 2. Examine pairs of signatures to find similar signatures.
	- Essential: similarities of signatures and columns are related. The signatures preserve similarity.
- 3. Optional: check that columns with similar signatures are really similar.

### **Warnings**

- 1. Comparing all pairs of signatures may take too much time, even if not too much space.
	- A job for Locality-Sensitive Hashing.
- 2. These methods can produce false negatives, and even false positives (if the optional check is not made).

### **Signatures**

- Key idea: "hash" each column *C* to a small signature *Sig* (C), such that:
	- *1. Sig* (C) is small enough that we can fit a signature in main memory for each column.
	- 2. *Sim*  $(C_1, C_2)$  is (almost) the same as the "similarity" of  $\textit{Sig}\left(\text{C}_1\right)$  and  $\textit{Sig}\left(\text{C}_2\right)$ .

- Given documents X and Y,
- Rows may be classified as :

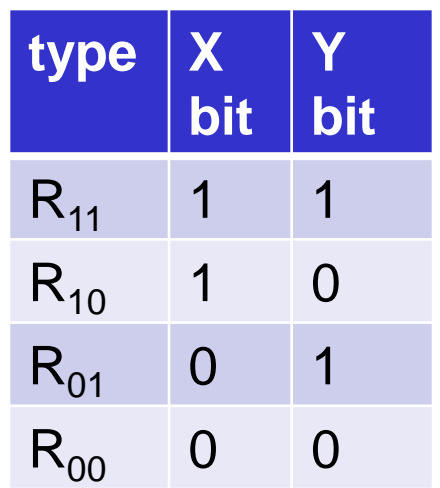

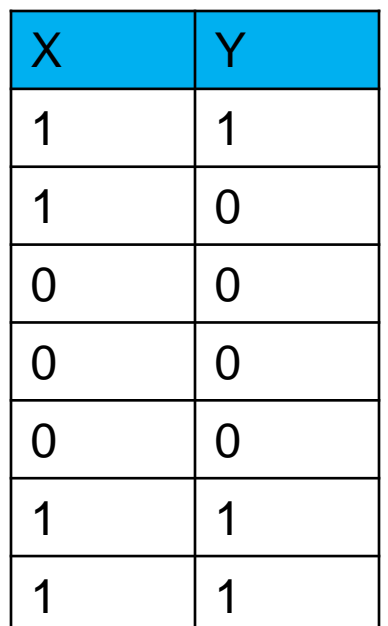

- Given documents X and Y,
- Rows may be classified as:

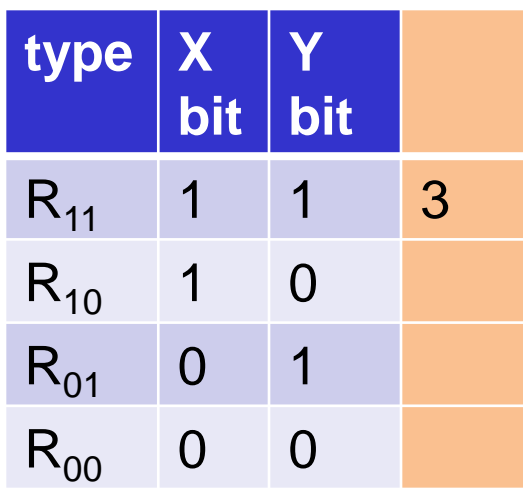

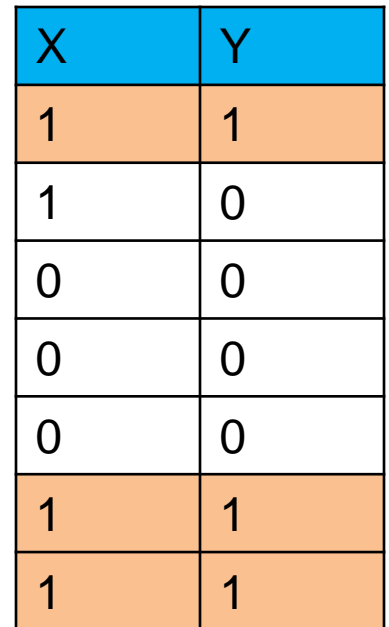

- Given documents X and Y,
- Rows may be classified as:

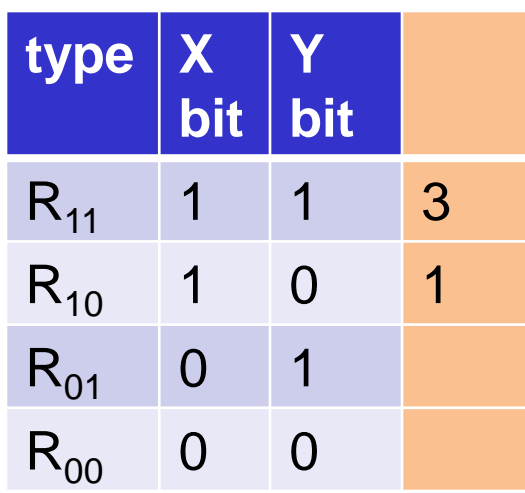

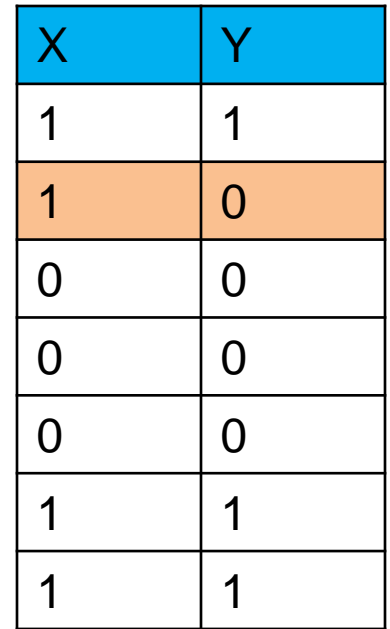

- Given documents X and Y,
- Rows may be classified as:

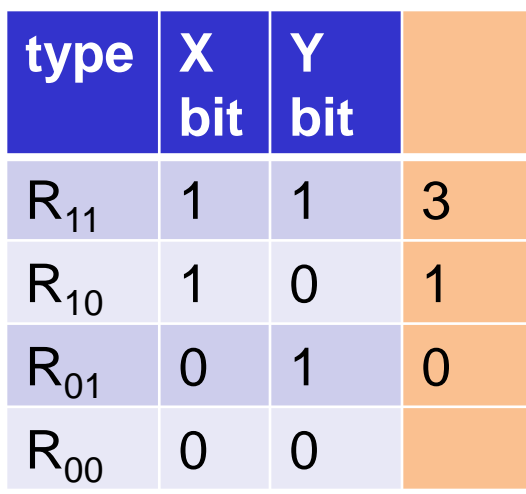

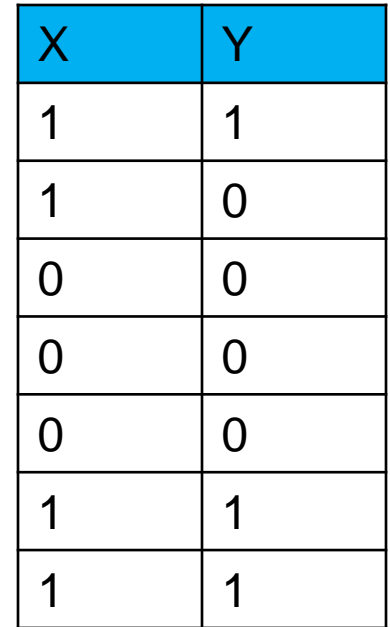

- Given documents X and Y,
- Rows may be classified as:

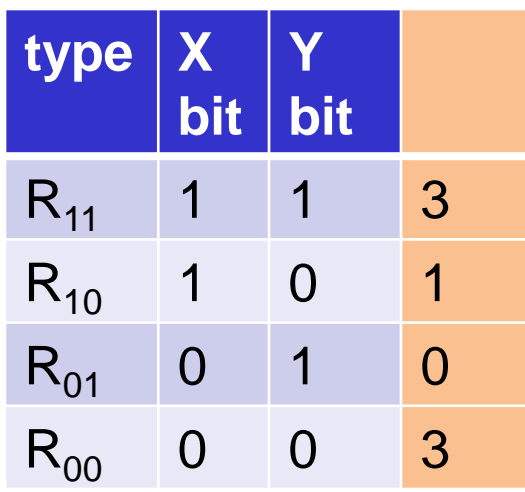

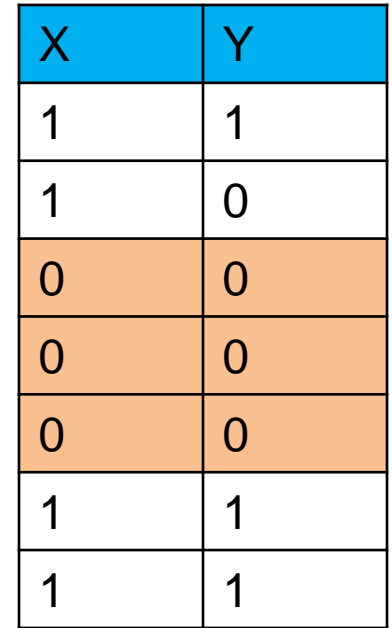

- Given documents X and Y,
- Rows may be classified as:

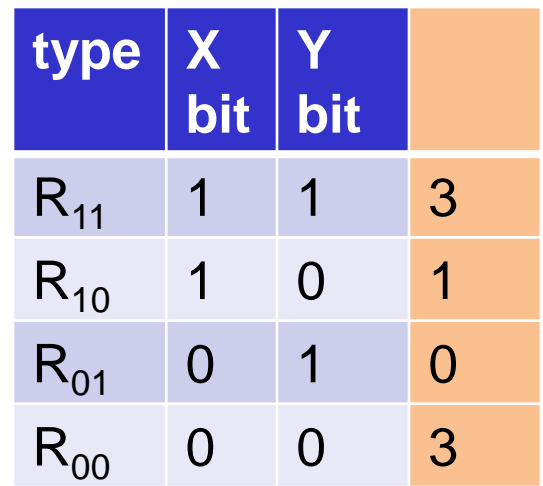

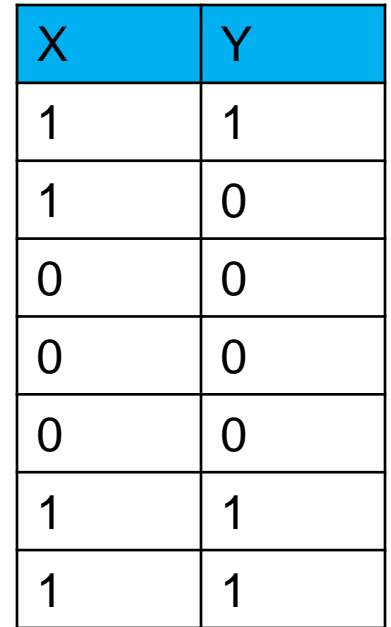

- Also,  $R_{11} = #$  rows of type  $R_{11}$ , etc.
- Note Sim  $(X, Y) = R_{11} / (R_{11} + R_{10} + R_{01}).$

### **Minhashing**

- Imagine the rows permuted randomly.
- Define "hash" function  $h(C)$  = the number of the first (in the permuted order) row in which column *C* has 1.
- Use several (e.g., 100) independent hash functions to create a signature.

• Input matrix

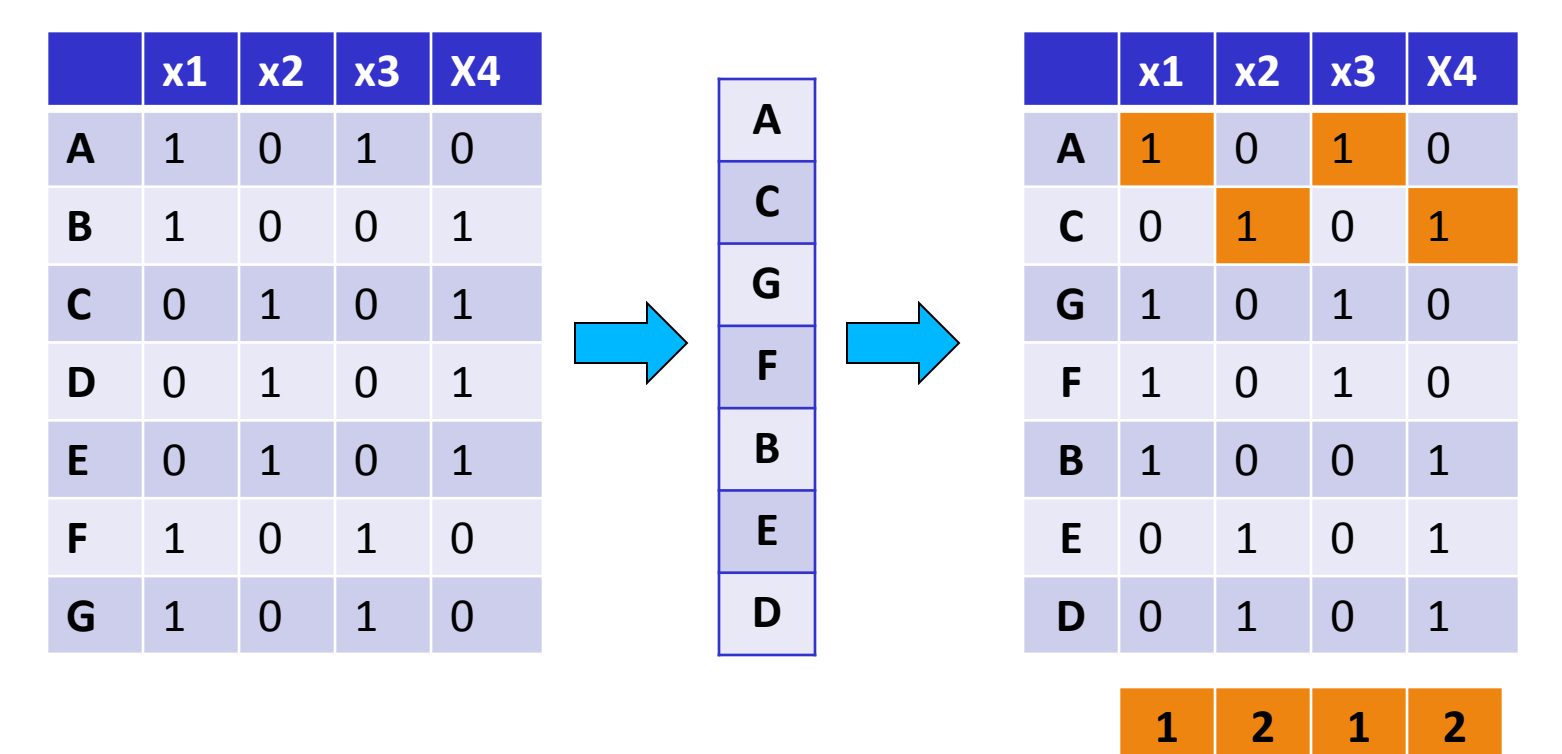

• Input matrix

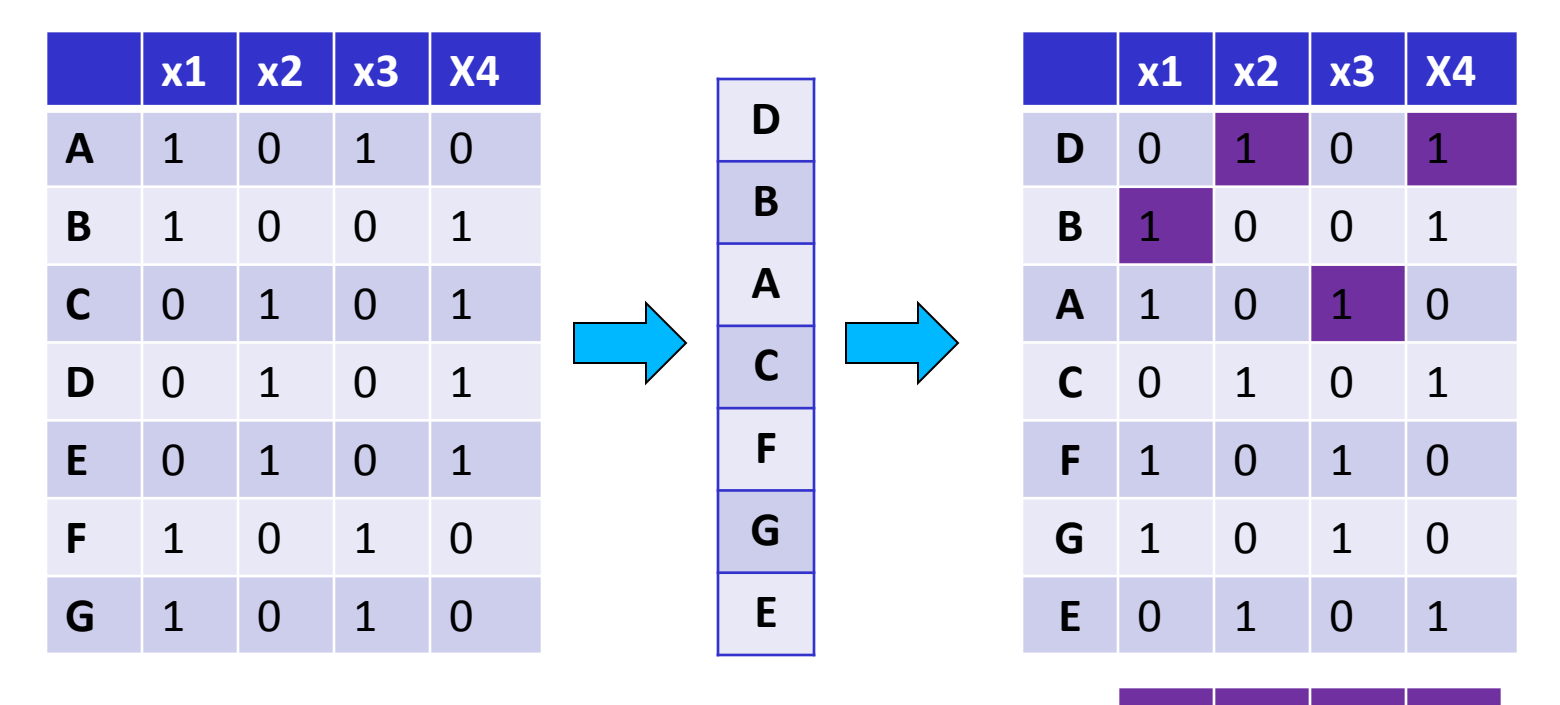

**2 1 3 1**

• Input matrix

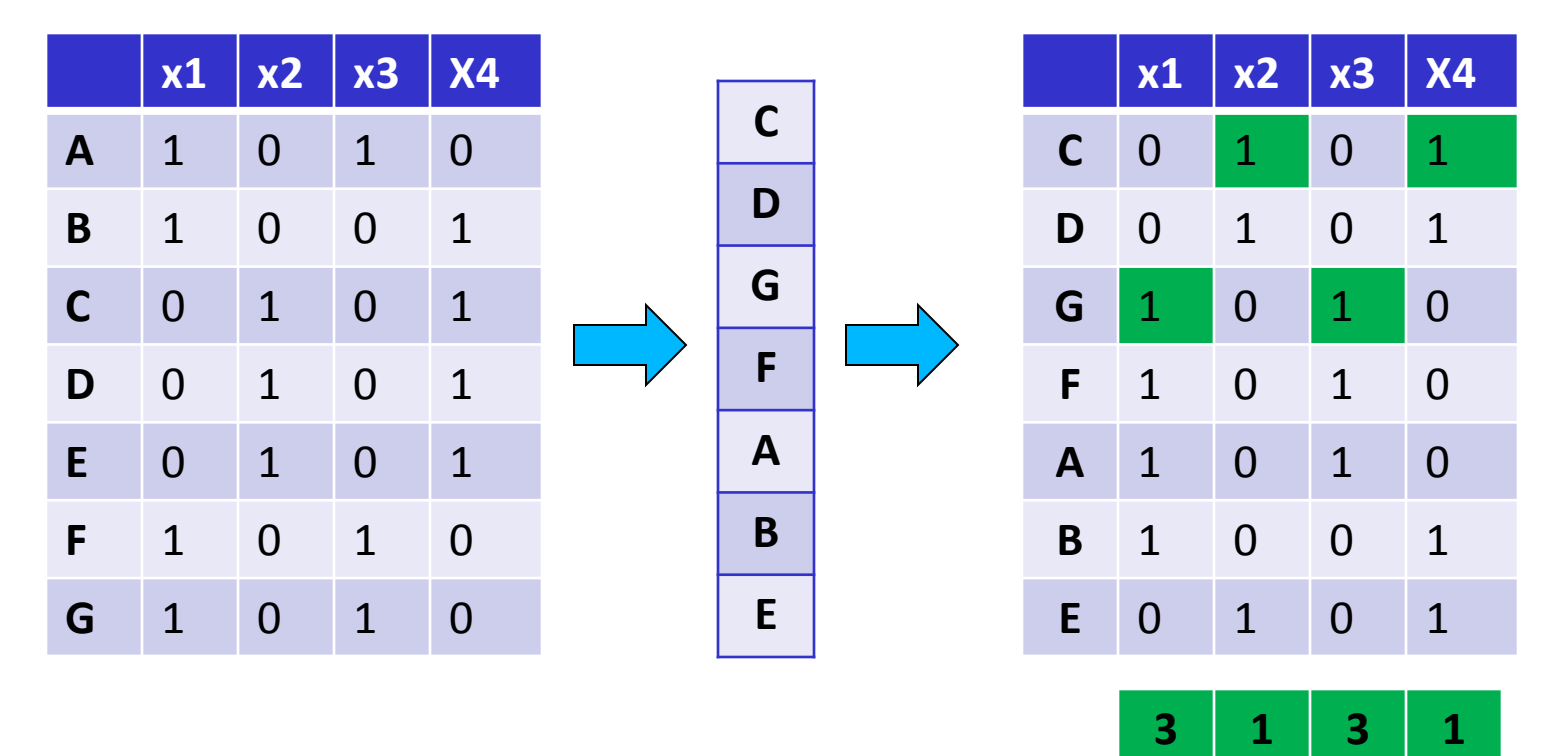

### Surprising Property

- The probability (over all permutations of the rows) that  $h(C_1) = h(C_2)$  is the same as  $Sim (C_1, C_2)$ .
- Both are  $R_{11} / (R_{11} + R_{10} + R_{01})!$
- Why?
	- Look down the permuted columns  $C_1$  and  $C_2$  until we see a 1.
	- If it's a type-R<sub>11</sub> row, then  $h(C_1) = h(C_2)$ . If a type- $R_{10}$  or type- $R_{01}$  row, then not.

#### Similarity for Signatures

• The similarity of signatures is the fraction of the hash functions in which they agree.

• Input matrix

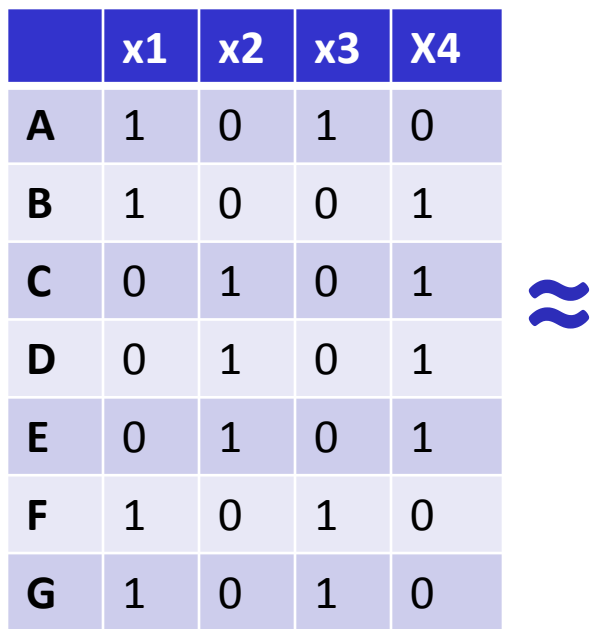

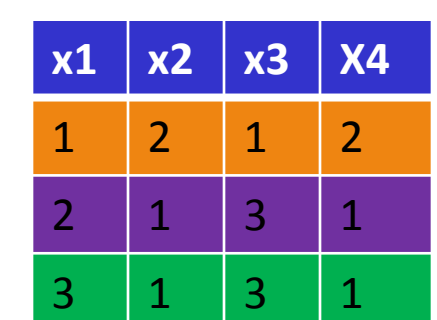

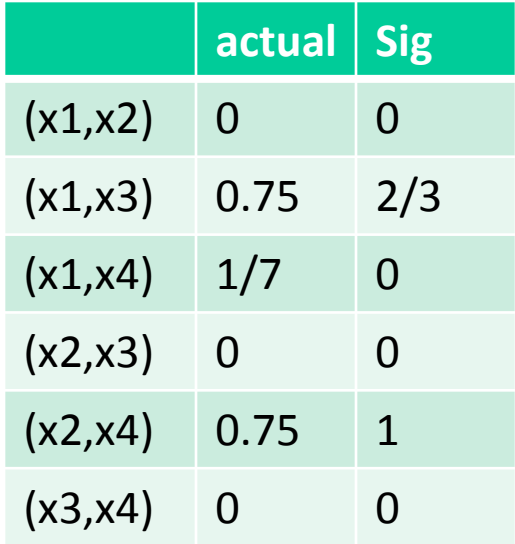

### Minhash algorithm

- Pick **k** (e.g., 100) permutations of the rows
- Think of **Sig(x)** as a new vector
- Let **Sig(x)[i]**: in the **i**-th permutation, the index of the **first row that has 1** for object **x**

### Is it now feasible?

• Assume a billion rows

 $\bullet$   $\circledcirc$ 

- Hard to pick a random permutation of 1...billion
- **Even representing a random permutation requires 1 billion entries!!!**
- How about accessing rows in permuted order?

### Being more practical

• Approximating row permutations: pick **k=100** (?) hash functions **(h<sup>1</sup> ,…,h<sup>k</sup> )**

**for** each row **r**

**for** each column **c**

**if c** has **1** in row **r**

 **for** each hash function **h<sup>i</sup> do if hi (r )** is a smaller value than **M(i,c) then M** (**i**,**c**) = **h**<sub>i</sub> (**r**);

**M(i,c)** will become the smallest value of **h<sup>i</sup> (r)** for which column **c** has **1** in row **r***; i*.e., **hi (r)** gives order of rows for **i-**th permutation
# Example

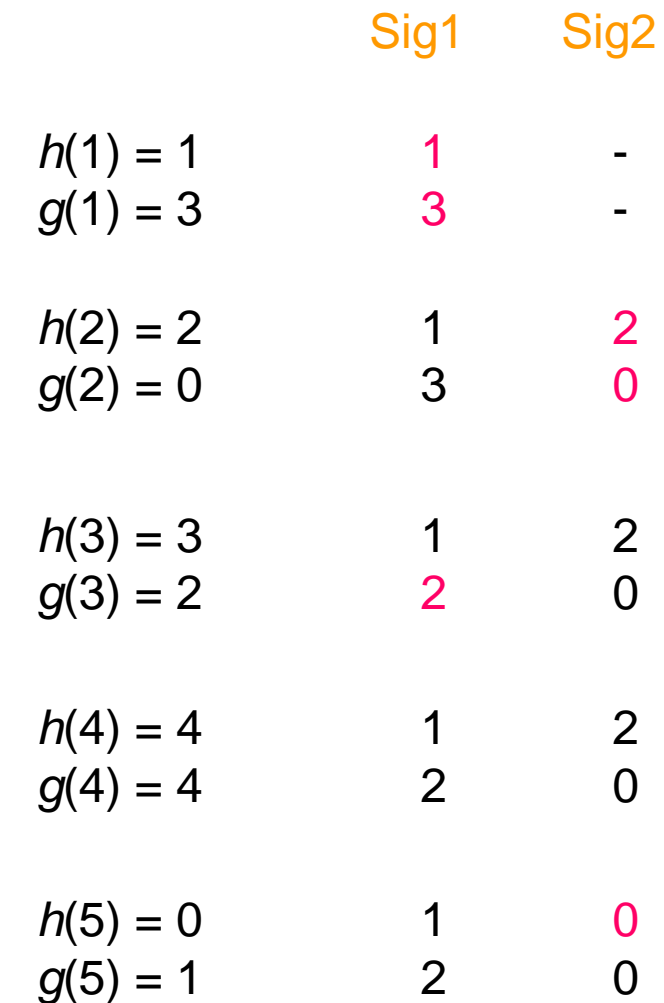

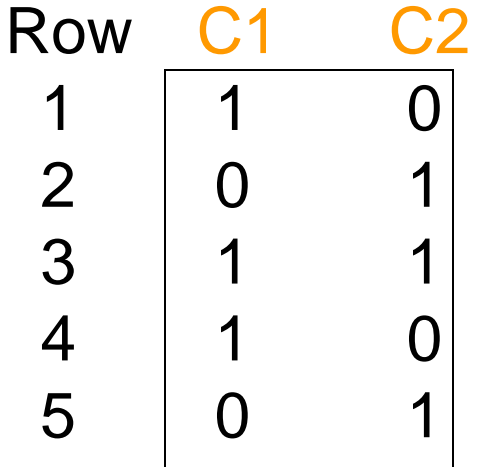

 $h(x) = x \mod 5$ 

 $g(x) = 2x + 1 \mod 5$ 

## Implementation – (4)

- Often, data is given by column, not row.
	- $\cdot$  E.g., columns = documents, rows = shingles.
- If so, sort matrix once so it is by row.
- And always compute  $h_i(r)$  only once for each row.

# Finding Similar Pairs

- Suppose we have, in main memory, data representing a large number of objects.
	- May be the objects themselves.
	- May be signatures as in minhashing.
- We want to compare each to each, finding those pairs that are sufficiently similar.

# Checking All Pairs is Hard

- While the signatures of all columns may fit in main memory, comparing the signatures of all pairs of columns is quadratic in the number of columns.
- Example: 10<sup>6</sup> columns implies 5\*10<sup>11</sup> columncomparisons.
- At 1 microsecond/comparison: 6 days.

## Locality-Sensitive Hashing

- General idea: Use a function  $f(x,y)$  that tells whether or not  $x$  and  $y$  is a candidate pair: a pair of elements whose similarity must be evaluated.
- For minhash matrices: Hash columns to many buckets, and make elements of the same bucket candidate pairs.

### Candidate Generation From Minhash **Signatures**

- Pick a similarity threshold s, a fraction < 1.
- A pair of columns x and y is a candidate pair if their signatures agree in at least fraction s of the rows.
	- I.e.,  $M(i, c) = M(i, d)$  for at least fraction *s* values of *i*.

#### LSH for Minhash Signatures

- Big idea: hash columns of signature matrix *M* several times.
- Arrange that (only) similar columns are likely to hash to the same bucket.
- While dissimilar columns are less likely to hash to the same bucket
- Candidate pairs are those that hash at least once to the same bucket.

## Partition Into Bands

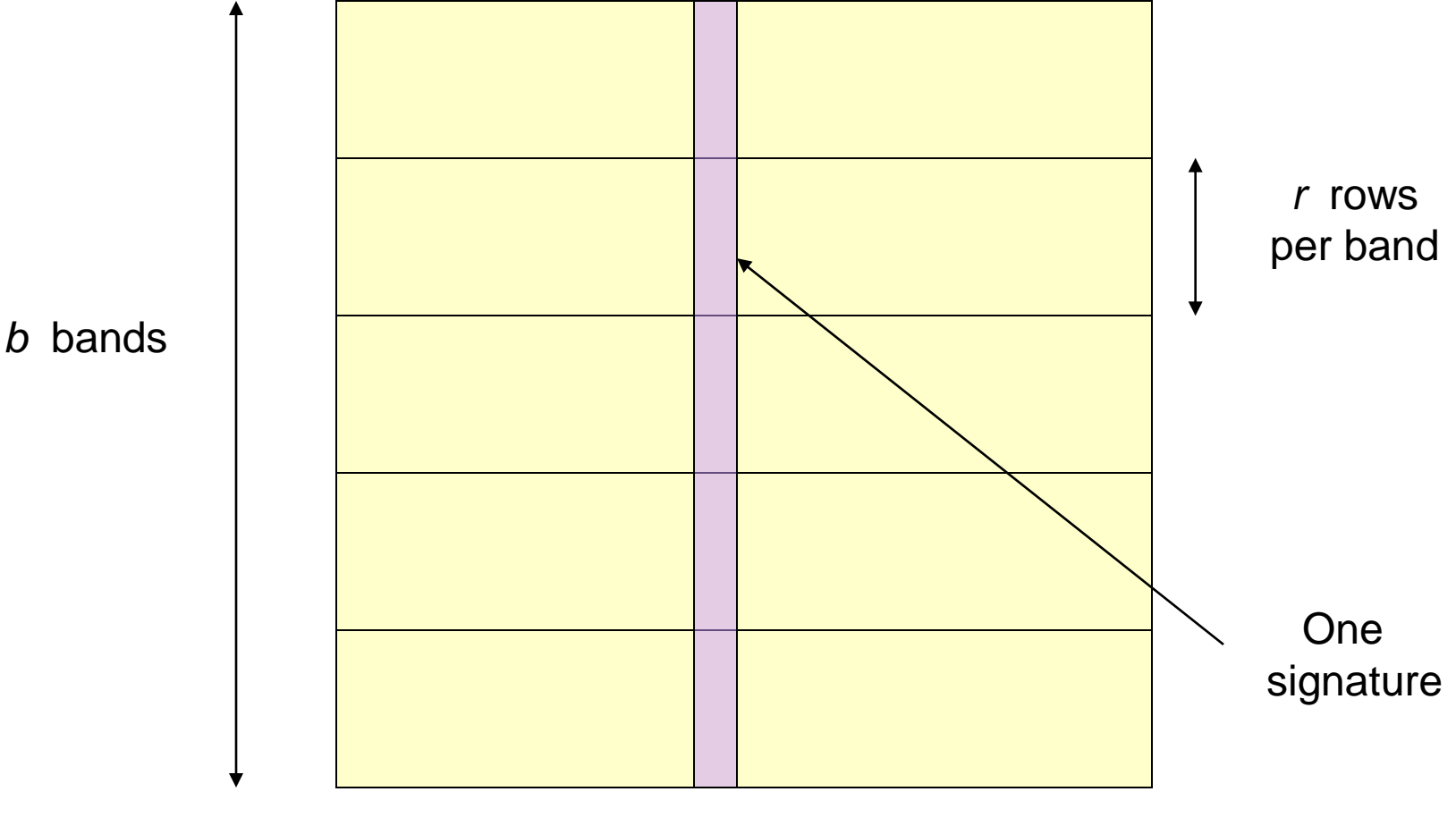

# Partition into Bands – (2)

- Divide matrix *M* into *b* bands of *r* rows.
- For each band, hash its portion of each column to a hash table with *k* buckets.
	- Make *k* as large as possible.
- Candidate column pairs are those that hash to the same bucket for  $\geq 1$  band.
- Tune *b* and *r* to catch most similar pairs, but few non-similar pairs.

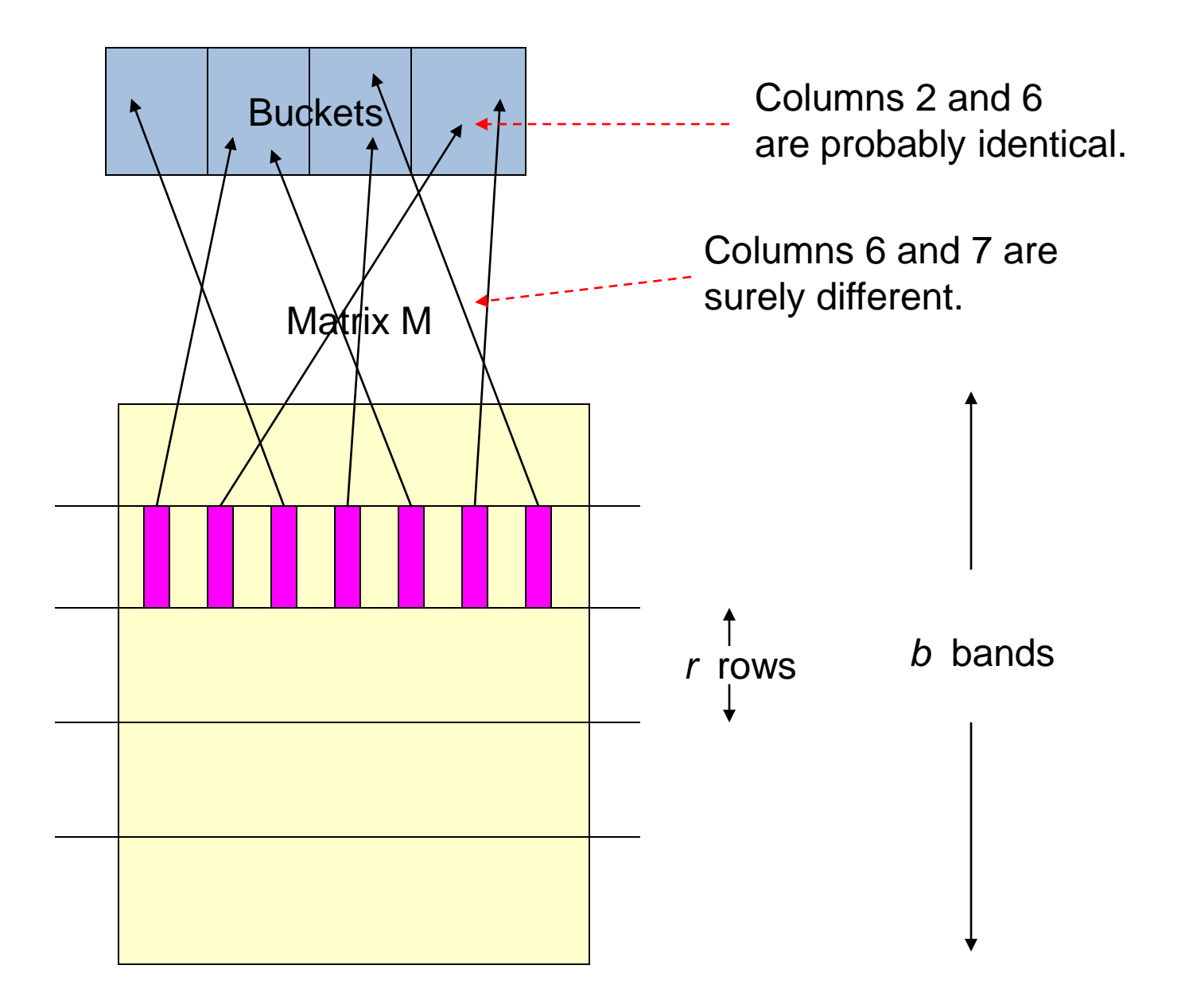

# Simplifying Assumption

- There are enough buckets that columns are unlikely to hash to the same bucket unless they are identical in a particular band.
- Hereafter, we assume that "same bucket" means "identical in that band."

# Example: Effect of Bands

- Suppose 100,000 columns.
- Signatures of 100 integers.
- Therefore, signatures take 40Mb.
- Want all 80%-similar pairs.
- 5,000,000,000 pairs of signatures can take a while to compare.
- Choose 20 bands of 5 integers/band. b r

# Suppose C<sub>1</sub>, C<sub>2</sub> are 80% Similar

- Probability  $C_1$ ,  $C_2$  identical in one particular band:  $(0.8)^5 = 0.328$ .
- Probability  $C_1$ ,  $C_2$  are not similar in any of the 20 bands:  $(1-0.328)^{20} = .00035$ .
	- i.e., about 1/3000th of the 80%-similar column pairs are false negatives.

# Suppose C<sub>1</sub>, C<sub>2</sub> Only 40% Similar

- Probability  $C_1$ ,  $C_2$  identical in any one particular band:  $(0.4)^5 = 0.01$ .
- Probability  $C_1$ ,  $C_2$  identical in  $\geq 1$  of 20 bands:  $< 20 * 0.01 = 0.2$ .
- But false positives much lower for similarities  $<<$  40%.

### LSH Involves a Tradeoff

- Pick the number of minhashes, the number of bands, and the number of rows per band to balance false positives/negatives.
- Example: if we had only 15 bands of 5 rows, the number of false positives would go down, but the number of false negatives would go up.

#### Analysis of LSH – What We Want

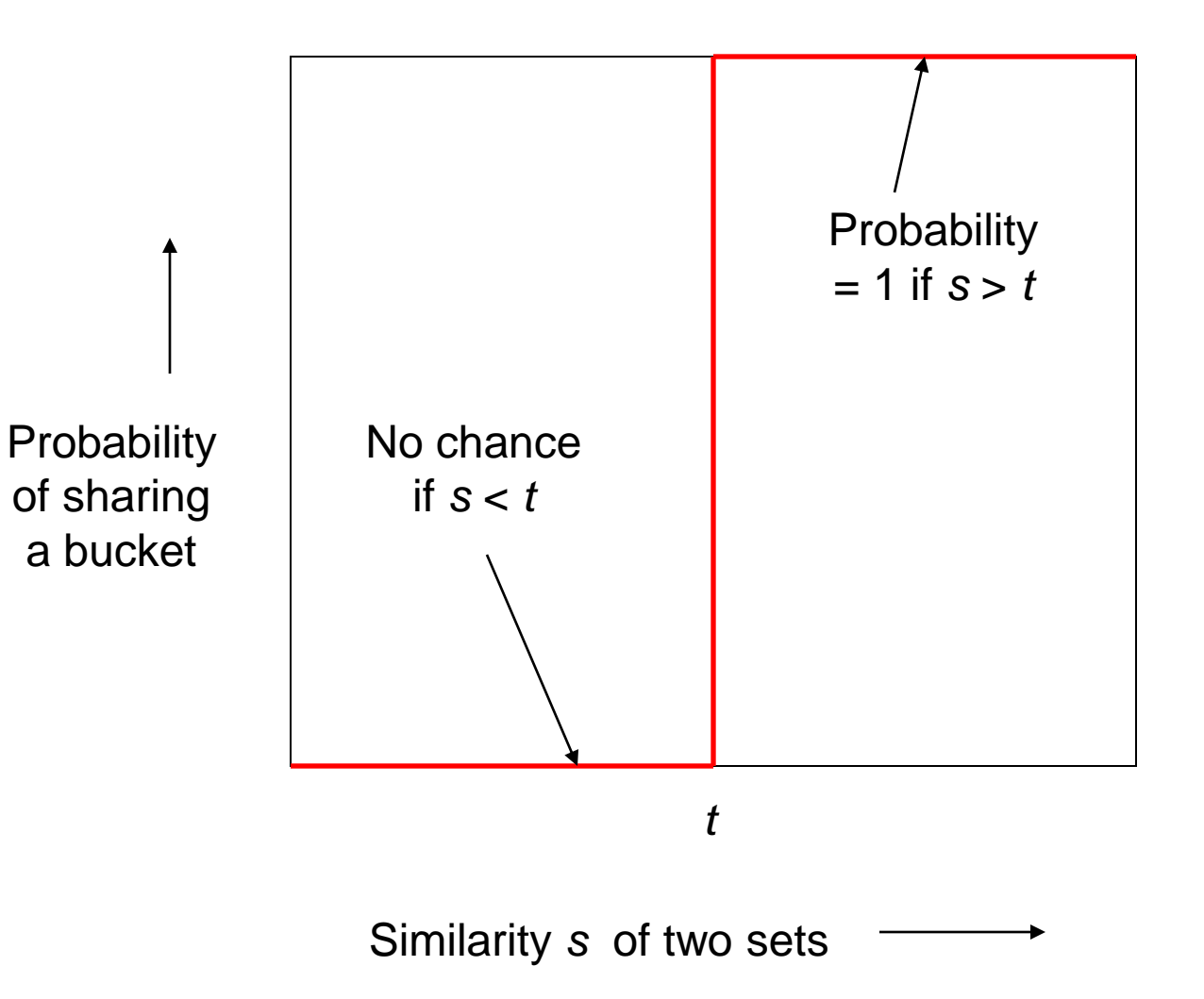

#### What One Band of One Row Gives You

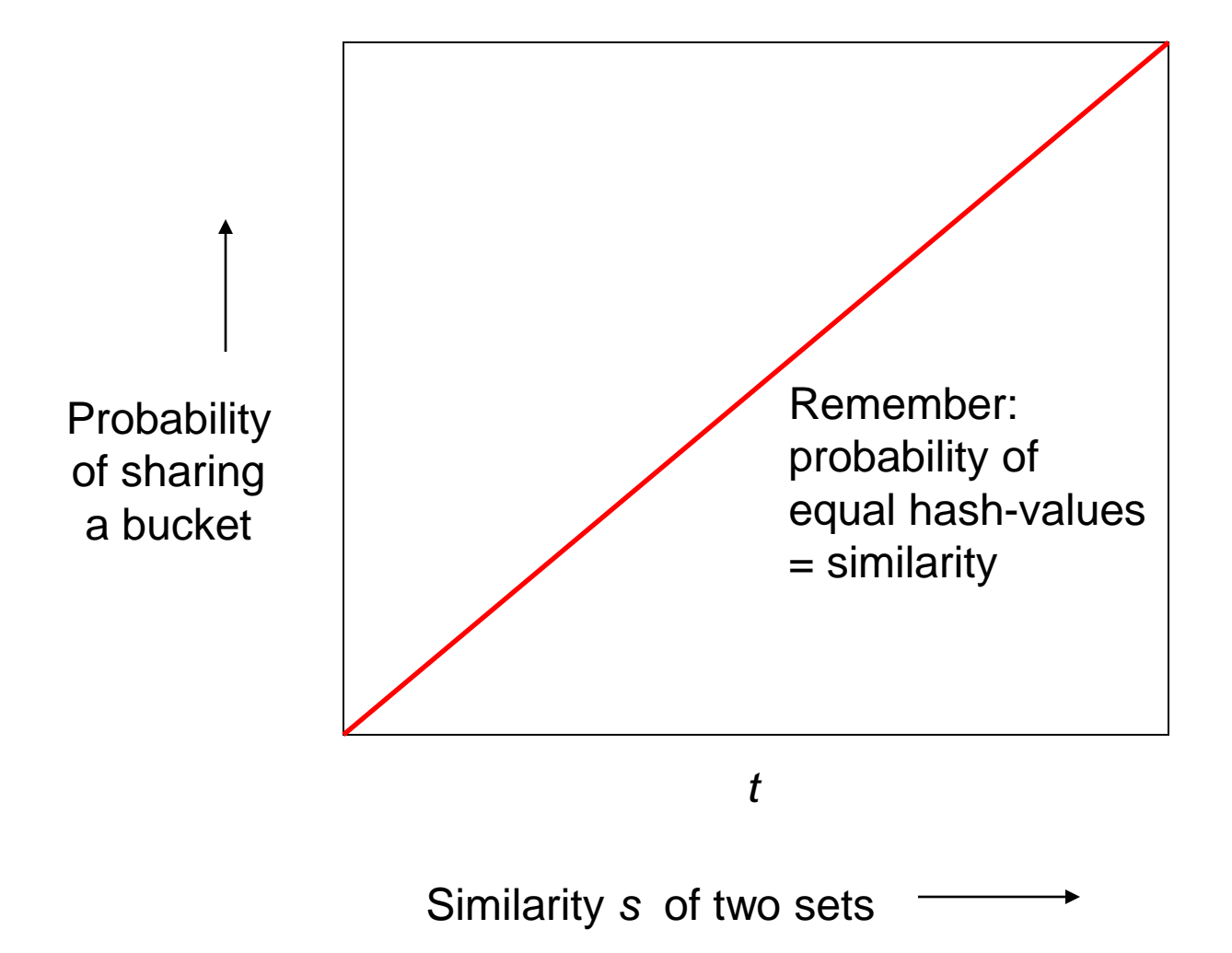

#### What *b* Bands of *r* Rows Gives You

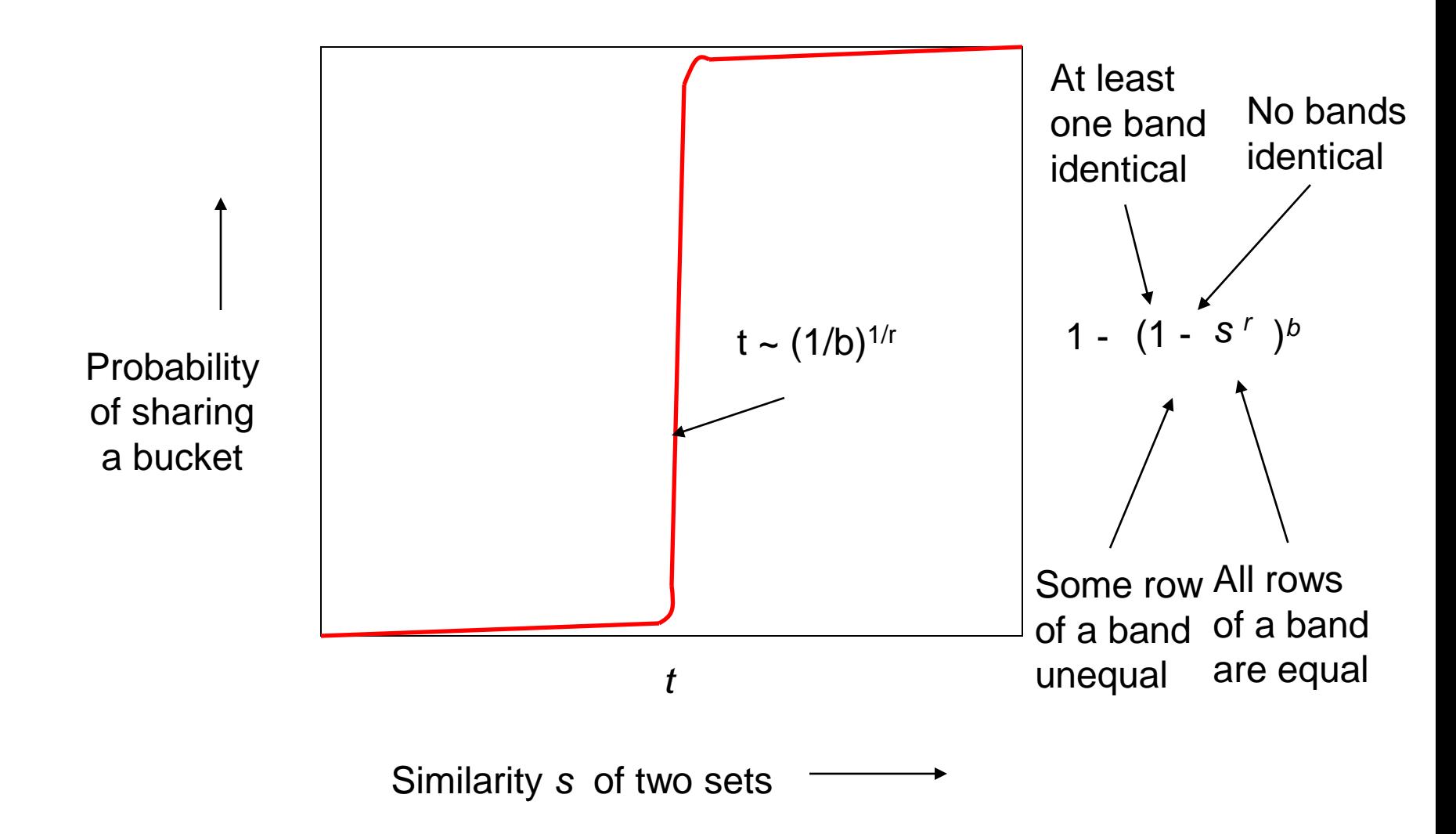

#### Example:  $b = 20; r = 5$

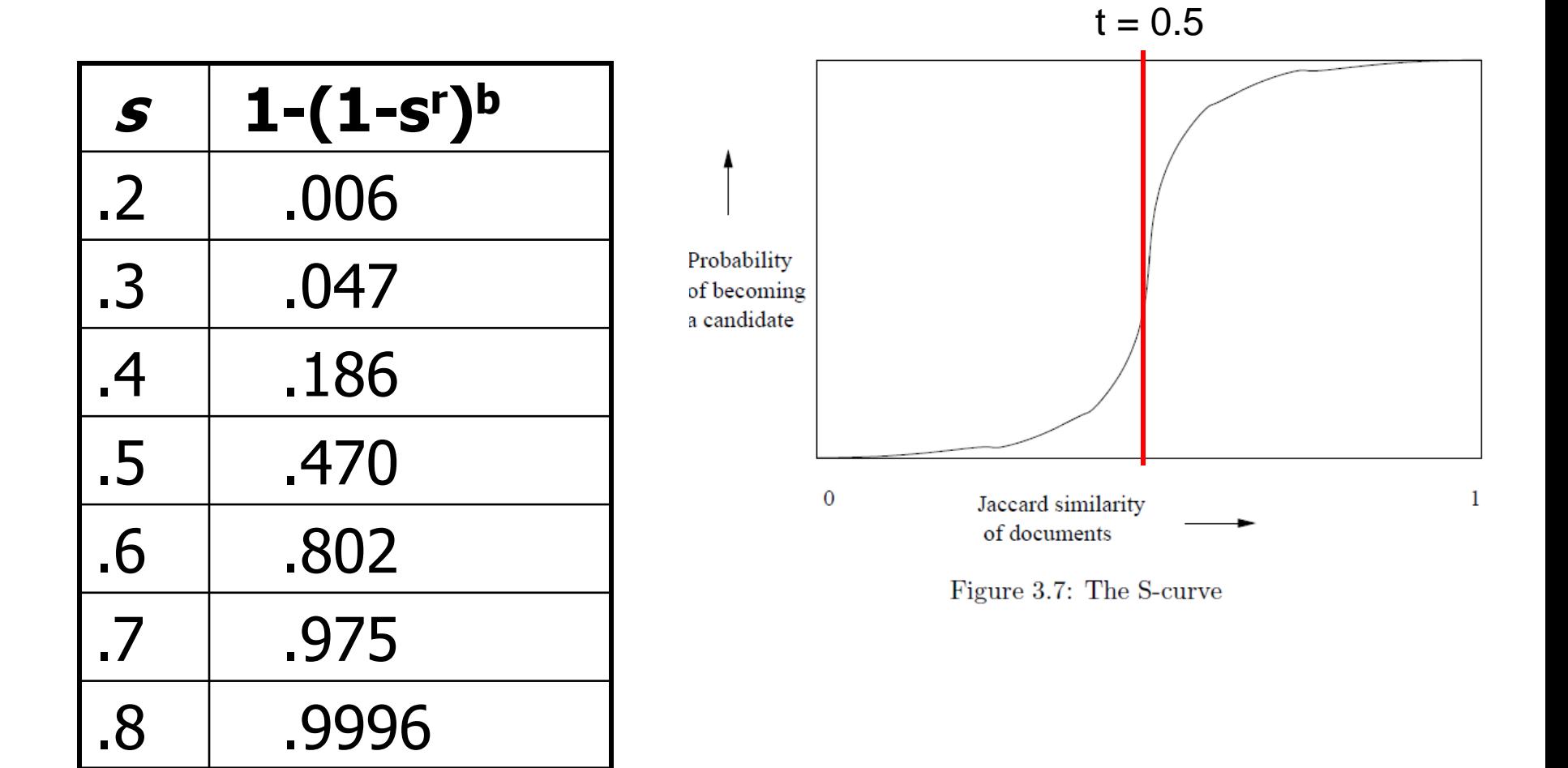

# LSH Summary

- Tune to get almost all pairs with similar signatures, but eliminate most pairs that do not have similar signatures.
- Check in main memory that candidate pairs really do have similar signatures.
- Optional: In another pass through data, check that the remaining candidate pairs really represent similar *sets* .

# Locality-sensitive hashing (LSH)

- **Big Picture**: Construct hash functions **h: R<sup>d</sup> > U** such that for any pair of points **p,q**:
	- If **D(p,q)≤r**, then **Pr[h(p)=h(q)]** is high
	- If **D(p,q)≥cr**, then **Pr[h(p)=h(q)]** is small
- Then, we can solve the "approximate NN" problem by hashing
- LSH is a general framework; for a given distance function **D** we need to find the right **h**